# Operating System (OS) Deployment Profile

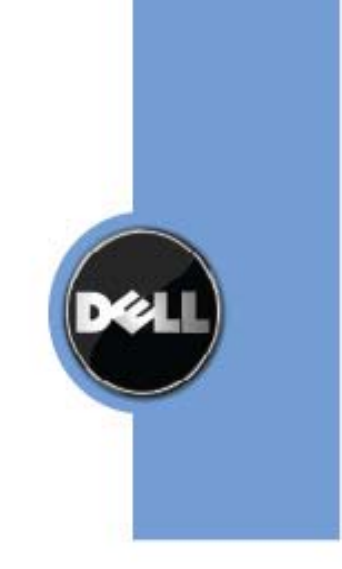

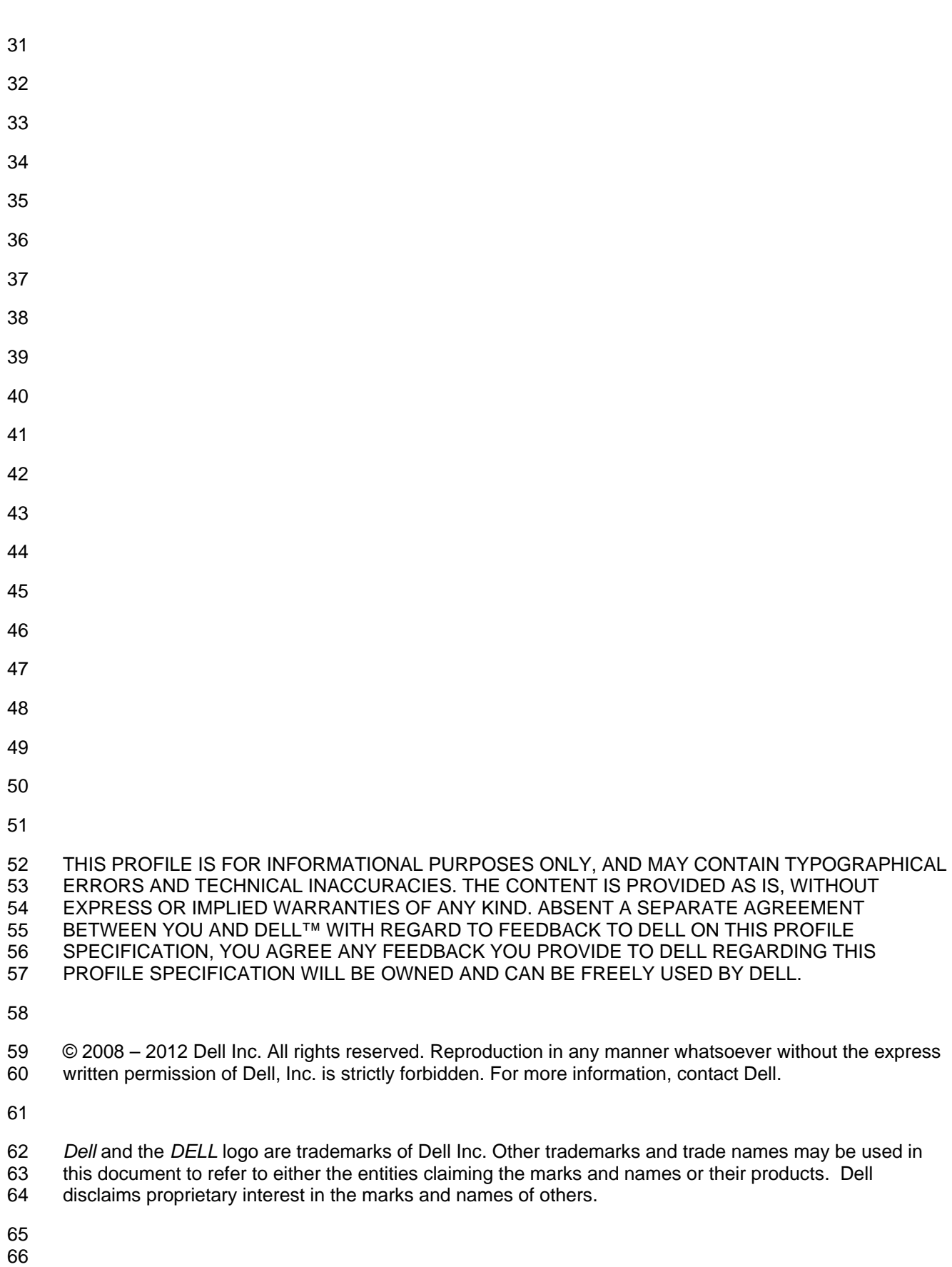

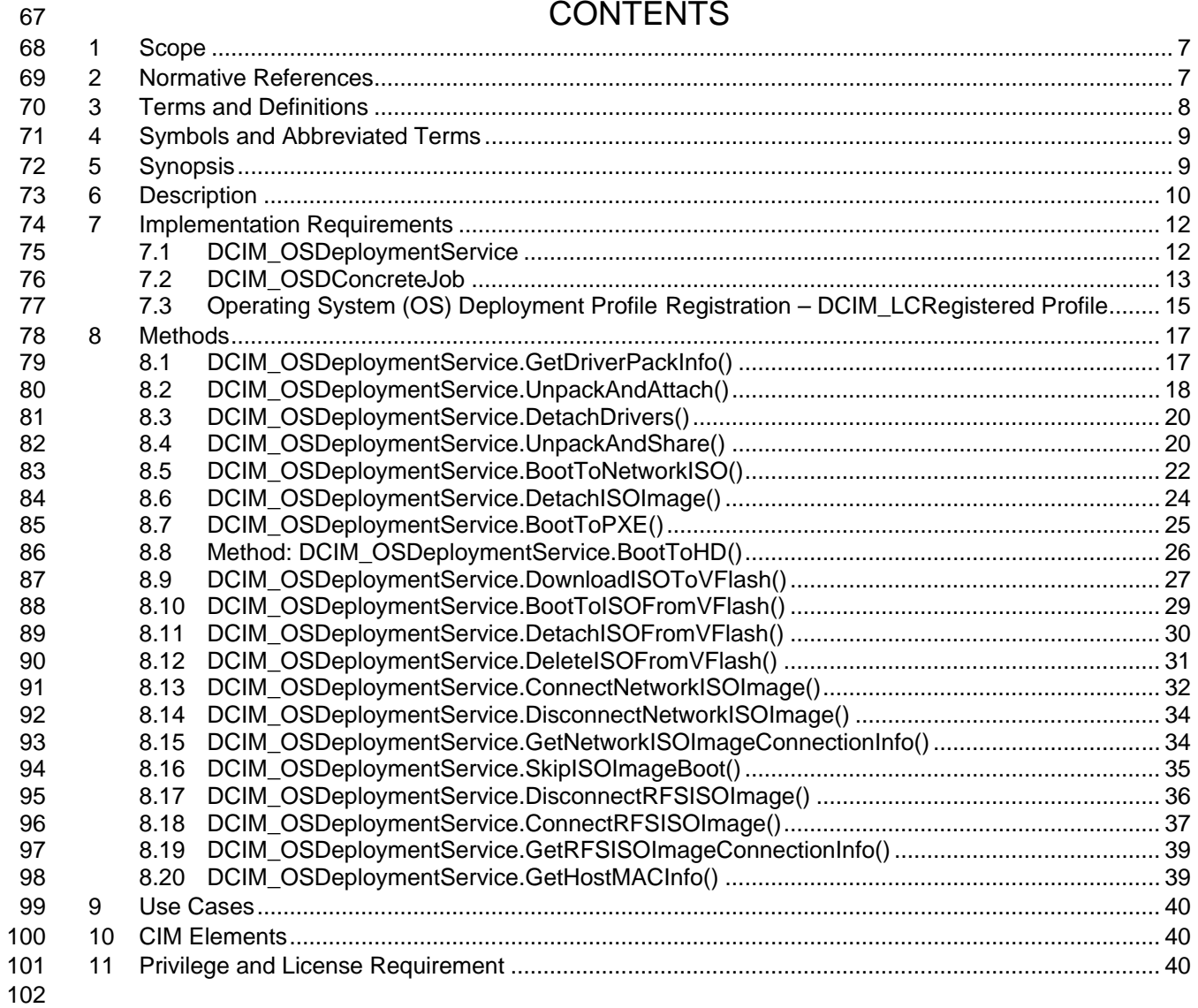

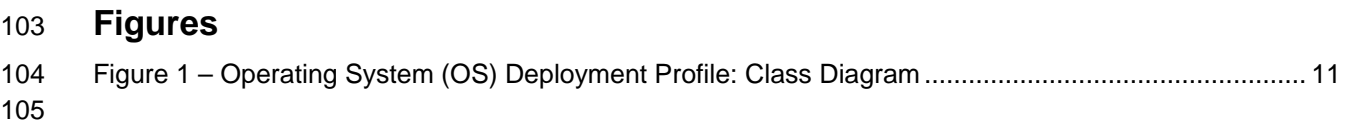

# **Tables**

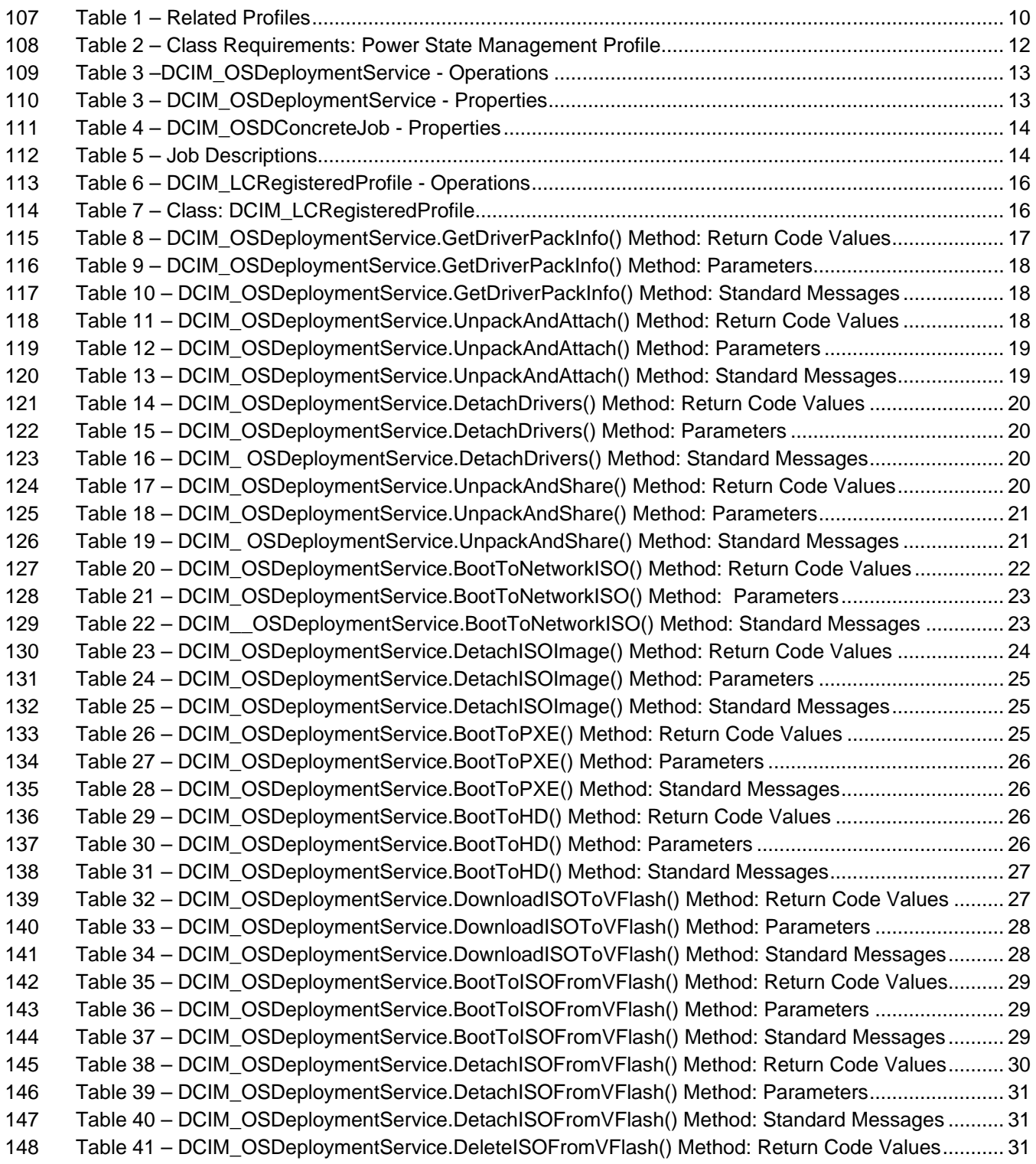

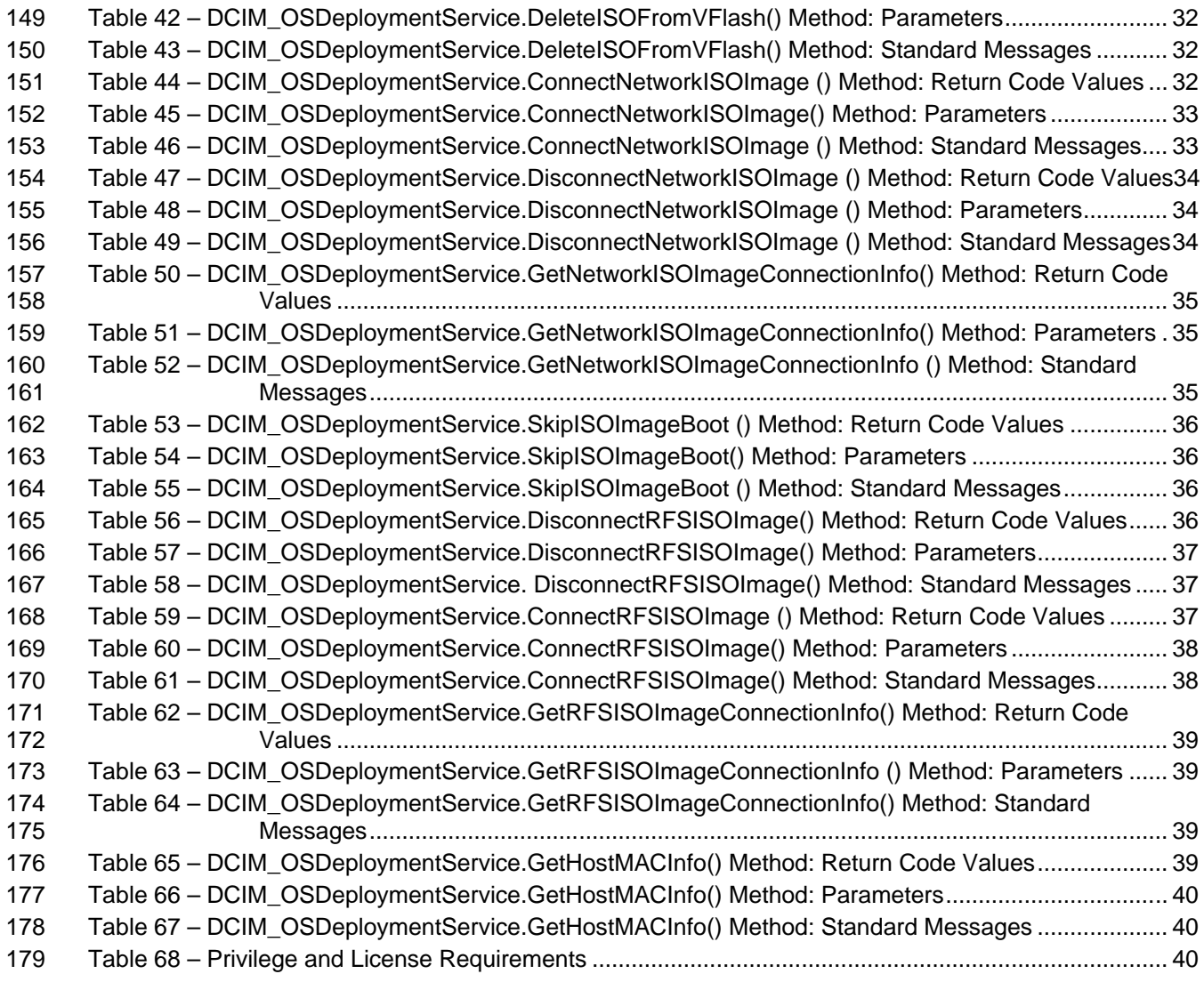

# **1 Scope**

 The Operating System (OS) Deployment Profile extends the management capabilities of referencing profiles by adding the capability to represent OS deployment configuration features. The OS deployment feature consists of:

- 186 Provide the supported OS and version information from the embedded OS driver pack.
- Unpack the OS Driver Update Package (DUP) and extract drivers for a specified OS; the drivers are placed on a local flash drive (nvram) or on a network share.
- Expose the unpacked drivers to the host as a USB device.
- 190 Ability to boot to PXE images.
- 191 Ability to boot to the ISO image present on a network share.
- 192 Ability to download ISO Image and save it in vFlash.
- 193 Ability to boot to the ISO present in vFlash.

# **2 Normative References**

 The following referenced documents are indispensable for the application of this document. For dated references, only the edition cited applies. For undated references, the latest edition of the referenced document (including any amendments) applies.

- DMTF DSP1033, *Profile Registration Profile 1.0.0*
- DMTF DSP0200, *CIM Operations over HTTP 1.2.0*
- DMTF DSP0004, *CIM Infrastructure Specification 2.3.0*
- DMTF DSP1000, *Management Profile Specification Template*
- DMTF DSP1001, *Management Profile Specification Usage Guide*
- *Dell Lifecycle Controller Best Practices Guide 1.0, [http://en.community.dell.com/techcenter/extras/m/white\\_papers/20066173.aspx](http://en.community.dell.com/techcenter/extras/m/white_papers/20066173.aspx)*
- *Dell WSMAN Licenses and Privileges 1.0*
- ISO/IEC Directives, Part 2, *Rules for the structure and drafting of International Standards*, <http://isotc.iso.org/livelink/livelink.exe?func=ll&objId=4230456&objAction=browse&sort=subtype>
- Unified Modeling Language (UML) from the Open Management Group (OMG), [http://www.uml.org](http://www.uml.org/)
- Dell Tech Center MOF Library[:http://www.delltechcenter.com/page/DCIM.Library.MOF](http://www.delltechcenter.com/page/DCIM.Library.MOF)
- 211 Related Managed Object Format (MOF) files:
- **b** DCIM\_OSDeploymentService.mof

<span id="page-7-0"></span>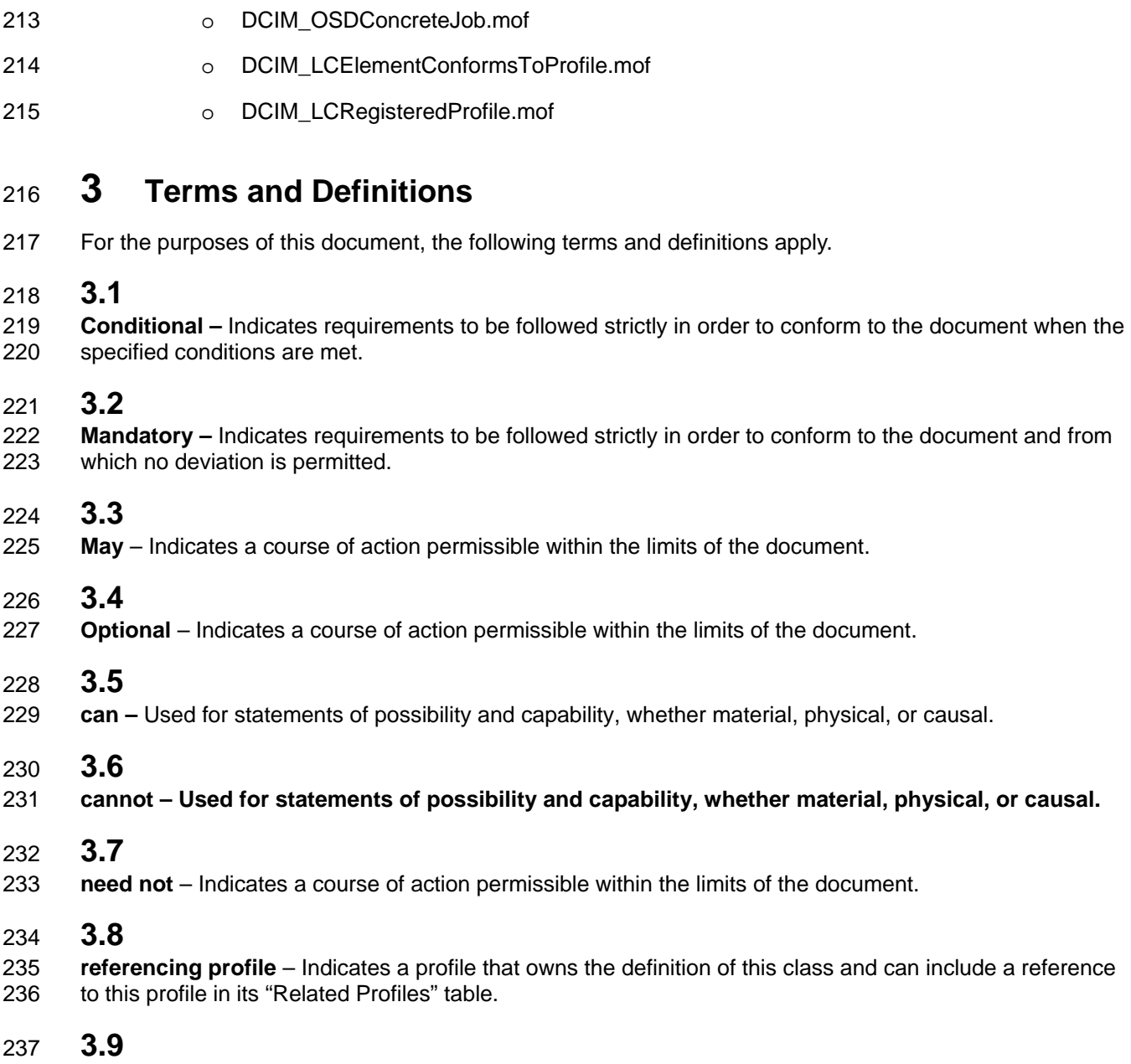

 **shall** – Indicates requirements to be followed strictly in order to conform to the document and from which no deviation is permitted.

### **3.10**

 **shall not** – Indicates requirements to be followed strictly in order to conform to the document and from which no deviation is permitted.

# **3.11**

- **should** Indicates that among several possibilities, one is recommended as particularly suitable, without mentioning or excluding others, or that a certain course of action is preferred but not necessarily required.
- **3.12**
- **should not** Indicates that a certain possibility or course of action is deprecated but not prohibited

# **3.13**

FQDD – Fully Qualified Device Descriptor is used to identify a particular component in a system.

### **3.14**

 **Interop Namespace –** Interop Namespace is where instrumentation instantiates classes to advertise its capabilities for client discovery.

# **3.15**

 **Implementation Namespace** – Implementation Namespace is where instrumentation instantiates classes relevant to executing core management tasks.

### **3.16**

 **ENUMERATE –** Refers to WS-MAN ENUMERATE operation as described in Section 8.2 of DSP0226 V1.1 and Section 9.1 of DSP0227 V1.0

### **3.17**

- **GET** Refers to WS-MAN GET operation as defined in Section 7.3 of DSP00226\_V1.1 and Section 7.1 of DSP0227\_V1.0
- 

# **4 Symbols and Abbreviated Terms**

- **4.1**
- **CIM**
- Common Information Model

### **4.2**

- **RFS**
- Remote File Share

# **5 Synopsis**

- **Profile Name:** Operating System (OS) Deployment
- **Version:** 1.2.0
- **Organization: DCIM**
- **CIM Schema Version:** 2.26 Experimental
- **Central Class:** DCIM\_OSDeploymentService

#### **Scoping Class:** CIM\_ComputerSystem

 The **Operating System (OS) Deployment Profile** extends the management capability of the referencing profiles by adding the capability to support OS deployment activities by manipulating the OS deployment features provided by the service processor. These features include:

- 280 Identify the list of OS drivers.
- Unpack the OS DUP and extract drivers for a specified OS; the drivers are placed on a local flash drive (nvram).
- Expose the unpacked drivers to the host as a USB device.
- Expose the drivers to the network in a secure manner for access by a management application.
- Support booting to an OS provisioning image from a network share.
- Download a pre-boot OS provisioning image from a network share to vFlash.
- Support booting to an OS provisioning image from vFlash.
- DCIM\_OSDeploymentService shall be the Central Class.
- [Table 1](#page-9-0) identifies related profiles.
- 

#### **Table 1 – Related Profiles**

<span id="page-9-0"></span>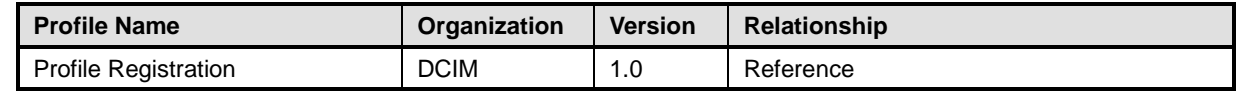

# **6 Description**

 The Operating System (OS) Deployment Profile describes the OS deployment configuration service and the related methods. The profile also describes the relationship of the OS Deployment Profile classes to DMTF and Dell profile version information.

- The OS deployment features are:
- Identifying the list of OS drivers.
- Unpacking the OS DUP and extract drivers for a specified OS. The drivers are placed on a local flash drive (nvram).
- Exposing the unpacked drivers to the host as a USB device.
- Securely exposing the drivers to the network for access by a management application.
- 301 Booting to an OS provisioning image from a network share.
- Downloading a pre-boot OS provisioning image from a network share to vFlash SD card.
- Booting to an OS provisioning image from vFlash SD card.
- 304 [Figure 1](#page-10-0) represents the class schema for the **Operating System (OS) Deployment Profile**. For
- 305 simplicity, the prefix CIM\_ has been removed from the names of the classes that are standard DMTF classes.
- 307 The OS Deployment feature in a service processor is represented by the instance of the<br>308 DCIM\_OSDeploymentService class. The DCIM\_OSDeploymentService has extrinsic me
- DCIM\_OSDeploymentService class. The DCIM\_OSDeploymentService has extrinsic methods for
- 309 accomplishing the various OS deployment features described above. The OS Deployment profile<br>310 information is represented with the instance of CIM RegisteredProfile.
- information is represented with the instance of CIM\_RegisteredProfile.

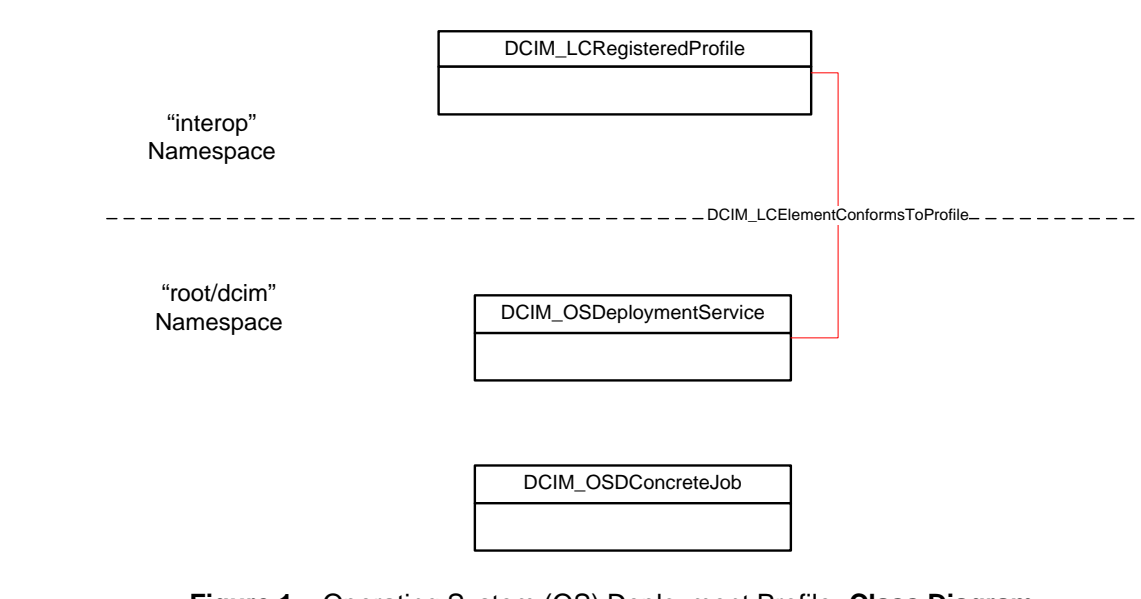

<span id="page-10-0"></span>312 **Figure 1 –** Operating System (OS) Deployment Profile**: Class Diagram**

# <sup>313</sup> **7 Implementation Requirements**

314 Requirements and guidelines for propagating and formulating certain properties of the classes are 315 discussed in this section.

316 This section describes the implementation of Dell OS Deployment.

317 **Table 2 – Class Requirements: Power State Management Profile**

| <b>Element Name</b>                    | <b>Requirement</b> | <b>Description</b>                                                                                            |
|----------------------------------------|--------------------|----------------------------------------------------------------------------------------------------|
| <b>Classes</b>                         |                    |                                                                                                    |
| DCIM_OSDeploymentService               | Mandatory          | The class shall be implemented in the<br>"root/dcim" namespace.<br>See section 7.1                            |
| DCIM OSDConcreteJob                    | Mandatory          | The class shall be implemented in the<br>"root/dcim" namespace.<br>See section 7.2                            |
| <b>DCIM LCElementConformsToProfile</b> | Mandatory          | The class shall be implemented in both<br>the Interop and "root/dcim" namespaces.<br>See section 7.1 and 7.3. |
| DCIM_LCRegisteredProfile               | Mandatory          | The class shall be implemented in the<br>"root/interop" namespace.<br>See section 7.3.                        |
| <b>Indications</b>                     |                    |                                                                                                    |
| None defined in this profile           |                    |                                                                                                    |

<span id="page-11-0"></span>318

### 319 **7.1 DCIM\_OSDeploymentService**

- 320 This section describes the implementation for the DCIM\_OSDeploymentService class.
- 321 This class is instantiated in the "root/dcim" namespace.
- 322 The DCIM\_LCElementConformsToProfile association's ManagedElement property shall references the 323 DCIM\_OSDeploymentService instance(s).

#### **7.1.1 Resource URIs for WinRM®** <sup>324</sup>

- 325 The class Resource URI is:
- 326 *"http://schemas.dell.com/wbem/wscim/1/cim-schema/2 /*
- 327 *DCIM\_OSDeploymentService?\_\_cimnamespace=root/dcim"*
- 328 The key properties are the SystemCreationClassName, CreationClassName, SystemName, and Name.
- 329 The instance Resource URI for DCIM\_OSDeploymentService instance is:
- 330 *http://schemas.dell.com/wbem/wscim/1/cim-*
- 331 *schema/2/DCIM\_OSDeploymentService?\_\_cimnamespace=root/dcim+SystemCreationClassName=*
- 332 *DCIM\_ComputerSystem+SystemName=DCIM:ComputerSystem+CreationClassName=DCIM\_OSDe*
- 333 *ploymentService +Name= DCIM:OSDeploymentService"*

#### 334 **7.1.2 Operations**

335 The following table details the implemented operations on DCIM\_OSDeploymentService.

#### 336 **Table 3 –DCIM\_OSDeploymentService - Operations**

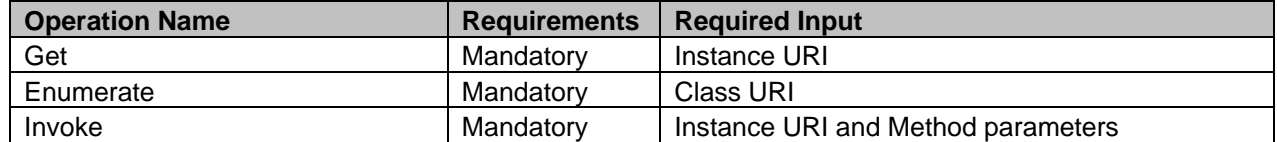

337

#### 338 **7.1.3 Class Properties**

339 The following table details the implemented properties for DCIM\_OSDeploymentService instance in a

340 system. The "Requirements" column shall denote the implementation requirement for the corresponding

341 property. The "Type" column denotes the corresponding property type. The "Additional Requirement"

342 Column specifies additional information on the property value.

#### 343 **Table 3 – DCIM\_OSDeploymentService - Properties**

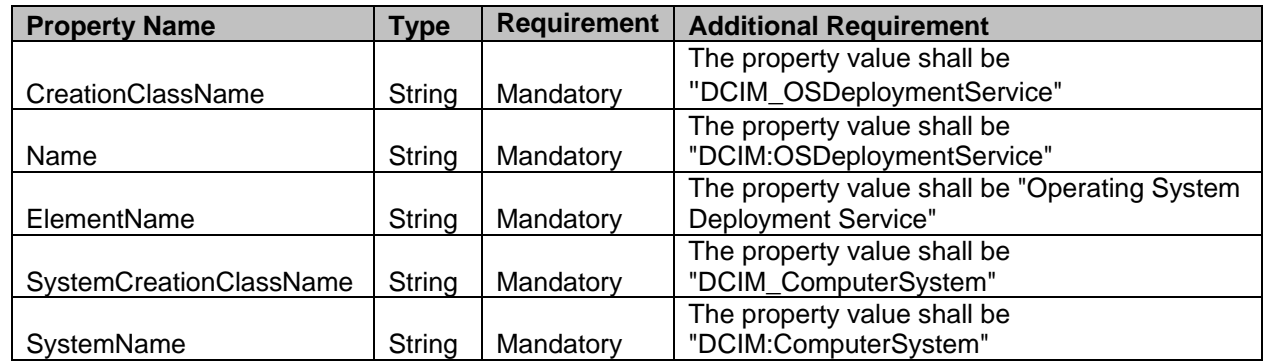

<span id="page-12-0"></span>344

#### 345 **7.2 DCIM\_OSDConcreteJob**

- 346 This section describes the implementation for the DCIM\_OSDConcreteJob class.
- 347 This class shall be instantiated in the "root/dcim" namespace.

#### **7.2.1 Resource URIs for WinRM®** 348

- 349 The class Resource URI is:
- 350 *"http://schemas.dell.com/wbem/wscim/1/cim-schema/2 /*
- 351 *DCIM\_OSDConcreteJob?\_\_cimnamespace=root/dcim"*
- 352 The key property is the InstanceID property.
- 353 The instance Resource URI for DCIM\_OSDConcreteJob instance is:
- 354 *[http://schemas.dell.com/wbem/wscim/1/cim-schema/2/](http://schemas.dmtf.org/wbem/wscim/1/cim-schema/2/%20DCIM_OSDConcreteJob?__cimnamespace=%3cImplementationNamespace%3e+InstanceID=%3cInstanceID%3e)* 355 *[DCIM\\_OSDConcreteJob?\\_\\_cimnamespace=root/dcim+InstanceID=<InstanceID>](http://schemas.dmtf.org/wbem/wscim/1/cim-schema/2/%20DCIM_OSDConcreteJob?__cimnamespace=%3cImplementationNamespace%3e+InstanceID=%3cInstanceID%3e)*
- 356 *where <InstanceID> is the InstanceID property value.*

#### 357 **7.2.2 Class Properties**

358 The following table lists the implemented properties for DCIM\_OSDConcreteJob instance in a system.<br>359 The "Requirements" column shall denote whether the property is implemented (for requirement

359 The "Requirements" column shall denote whether the property is implemented (for requirement 360 definitions, see section 3). The "Additional Requirements" column shall denote either possible values 360 definitions, see section [3\)](#page-7-0). The "Additional Requirements" column shall denote either possible values for<br>361 the property, or requirements on the value formulation.

the property, or requirements on the value formulation.

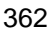

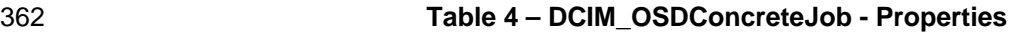

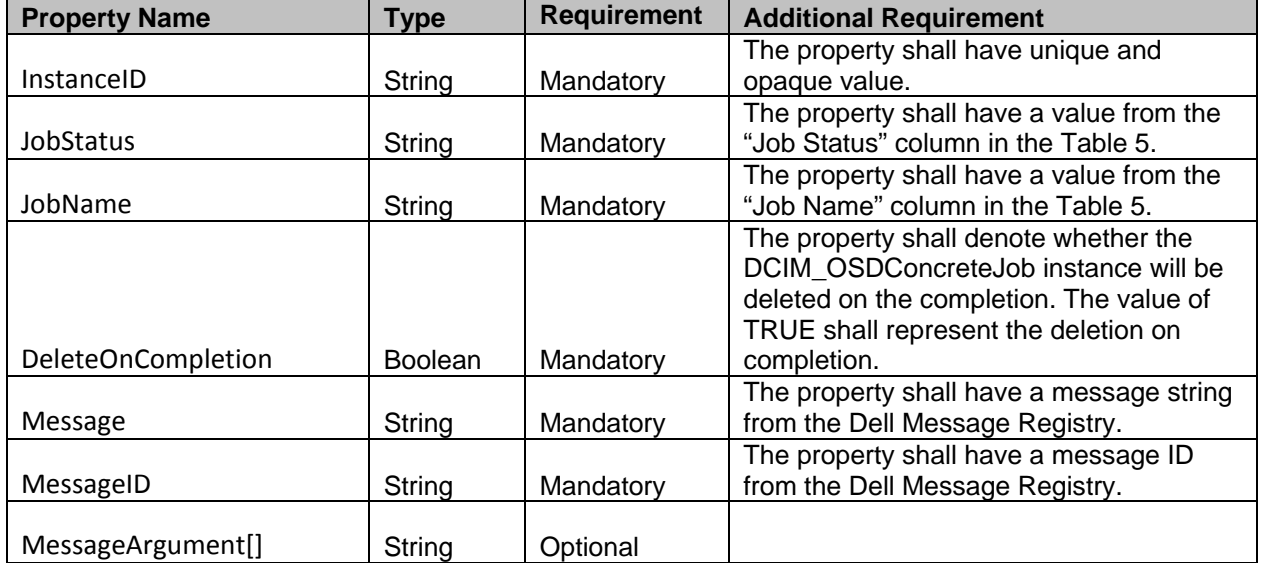

363 The following table lists the JobName and JobStatus property values, and their respective descriptions.

#### 364 **Table 5 – Job Descriptions**

<span id="page-13-0"></span>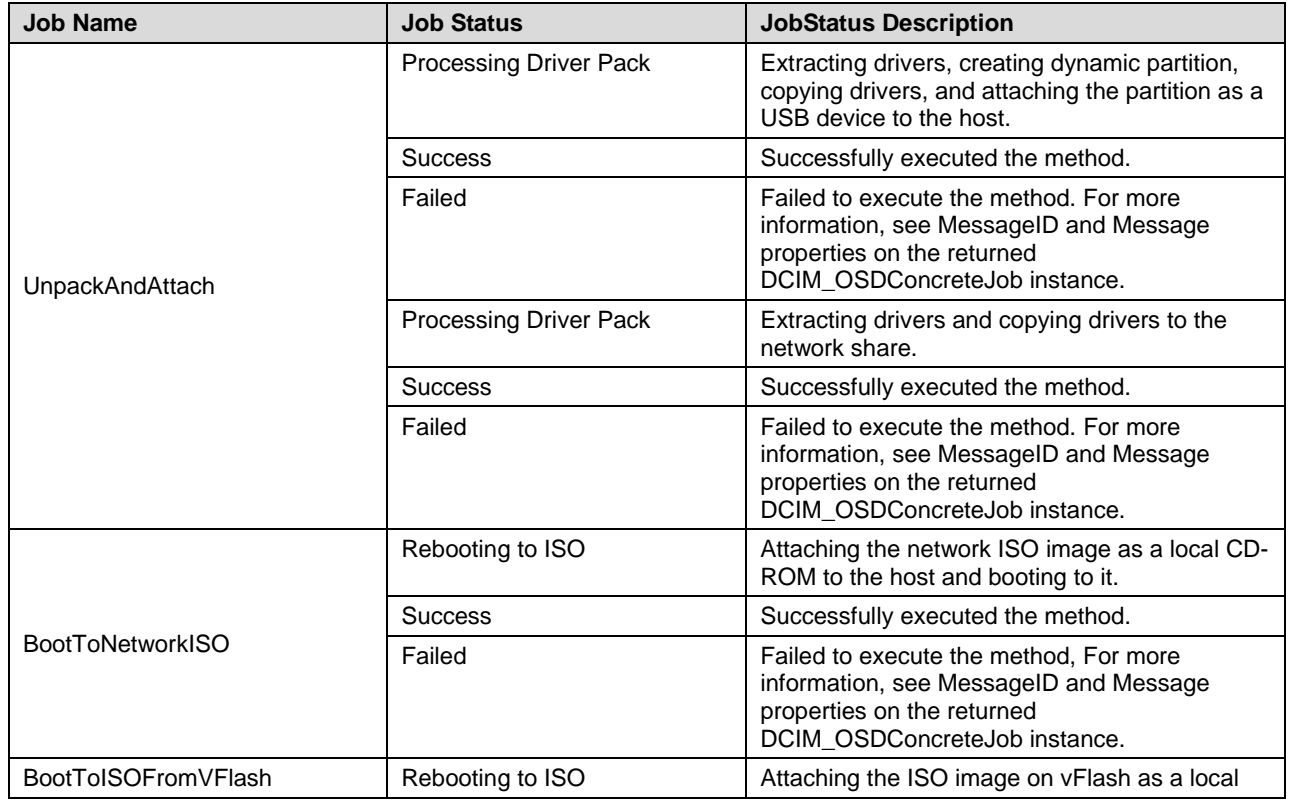

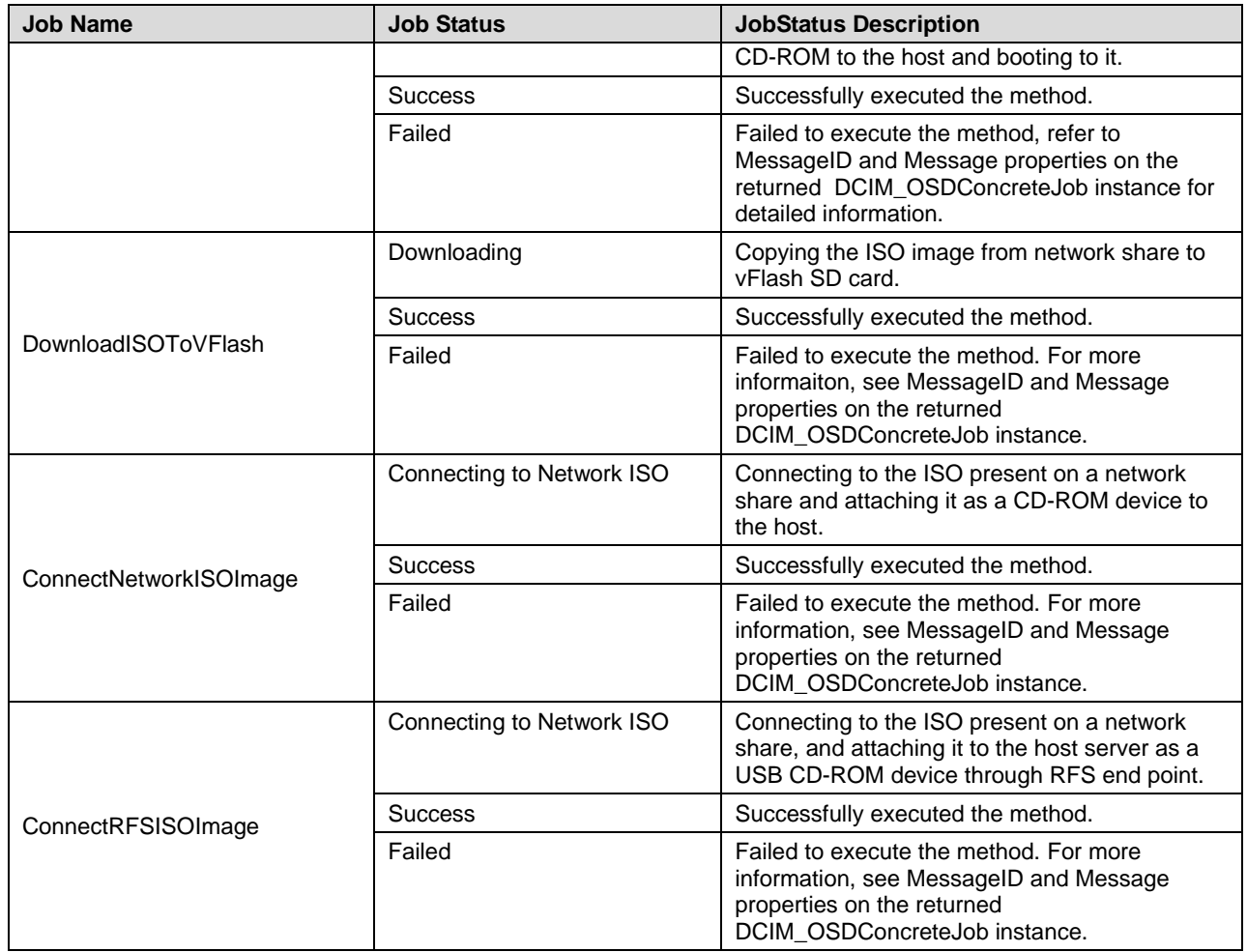

# <span id="page-14-0"></span>365 **7.3 Operating System (OS) Deployment Profile Registration –** 366 **DCIM\_LCRegistered Profile**

- 367 This section describes the implementation for the DCIM\_LCRegisteredProfile class.
- 368 This class shall be instantiated in the "root/interop" namespace.
- 369 The DCIM\_LCElementConformsToProfile association(s)' ConformantStandard property shall reference
- 370 the DCIM\_LCRegisteredProfile instance.

### **7.3.1 Resource URIs for WinRM®** 371

- 372 The class WBEM URI shall be "http://schemas.dmtf.org/wbem/wscim/1/cim-<br>373 schema/2/CIM RegisteredProfile? cimnamespace=root/interop"
- schema/2/CIM\_RegisteredProfile? cimnamespace=root/interop"
- 374 The key property shall be the InstanceID property.
- 375 The instance WBEM URI shall be: "http://schemas.dell.com/wbem/wscim/1/cim-
- schema/2/DCIM\_LCRegisteredProfile?\_\_cimnamespace=root/interop+InstanceID=
- 377 DCIM:OSDeployment:1.1.0"

#### 378 **7.3.2 Operations**

379 The following table details the implemented operations on DCIM\_LCRegisteredProfile.

#### 380 **Table 6 – DCIM\_LCRegisteredProfile - Operations**

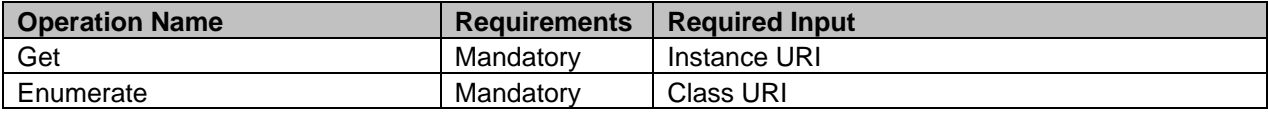

381

#### 382 **7.3.3 Class Properties**

383 The following table lists the implemented properties for DCIM\_LCRegisteredProfile instance representing<br>384 Operating System (OS) Deployment Profile implementation. The "Requirements" column shall denote 384 Operating System (OS) Deployment Profile implementation. The "Requirements" column shall denote<br>385 whether the property is implemented (for requirement definitions, see section 3). The "Additional 385 whether the property is implemented (for requirement definitions, see section [3\)](#page-7-0). The "Additional 386 Requirements" column shall denote either possible values for the property, or requirements on the value formulation.

#### 388 **Table 7 – Class: DCIM\_LCRegisteredProfile**

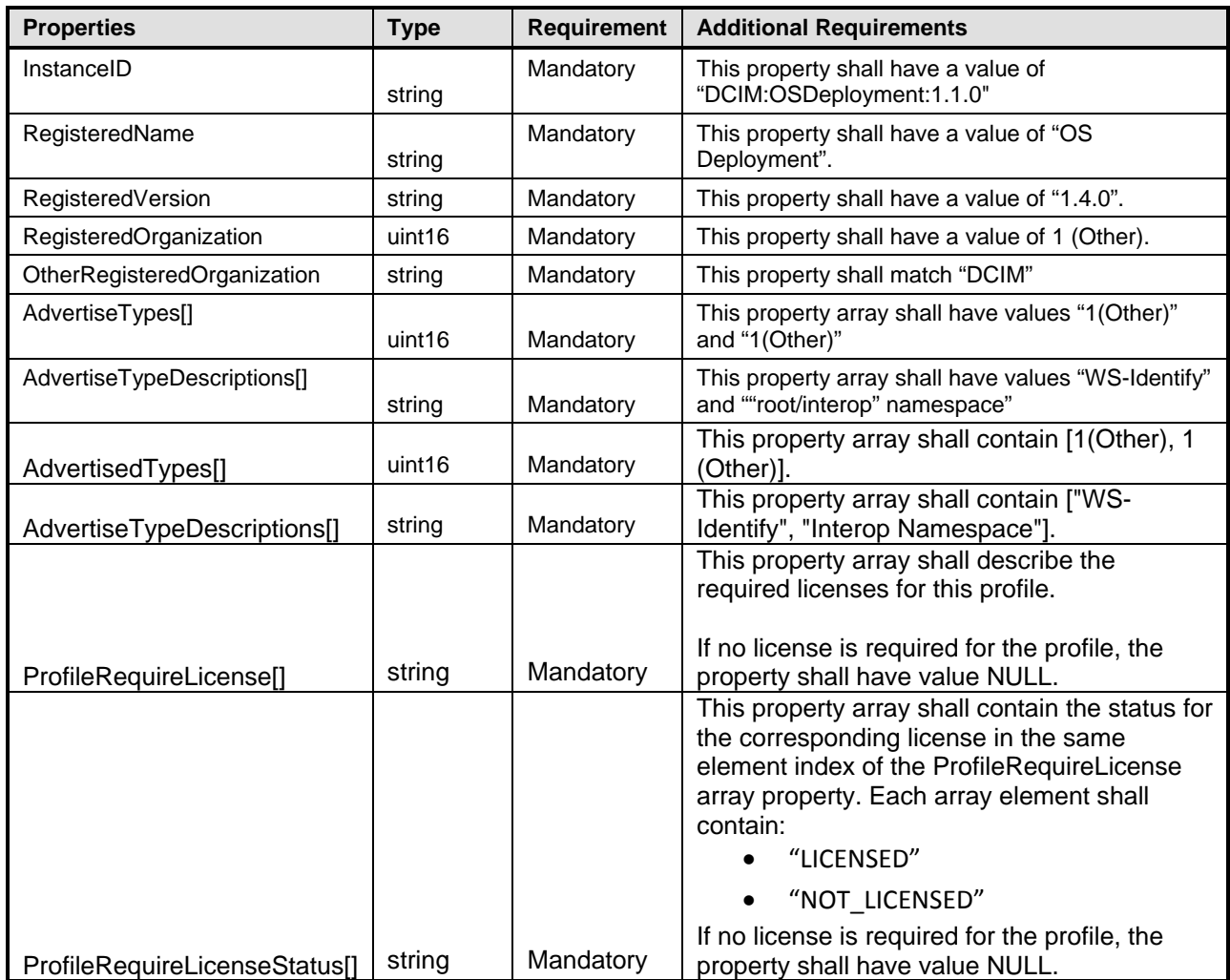

# <sup>390</sup> **8 Methods**

391 This section details the requirements for supporting extrinsic methods for the CIM elements defined by<br>392 this profile. this profile.

# 393 **8.1 DCIM\_OSDeploymentService.GetDriverPackInfo()**

- The GetDriverPackInfo() method is used get the list of operating systems that can be installed on the host 395 system using the embedded device drivers present in the Lifecycle Controller.
- 396 The following table lists the return values for GetDriverPackInfo() method, where the method-execution<br>397 behavior matches the return-code description. behavior matches the return-code description.

#### 398 **Table 8 – DCIM\_OSDeploymentService.GetDriverPackInfo() Method: Return Code Values**

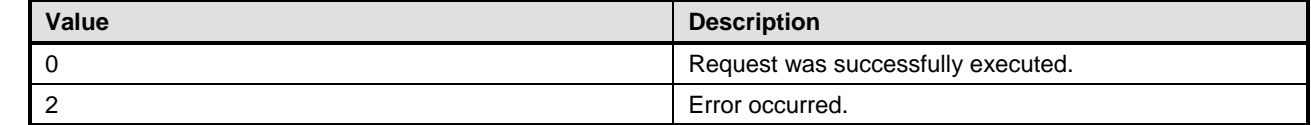

399 The following table lists the output parameters for GetDriverPackInfo() method.

#### 400 **Table 9 – DCIM\_OSDeploymentService.GetDriverPackInfo() Method: Parameters**

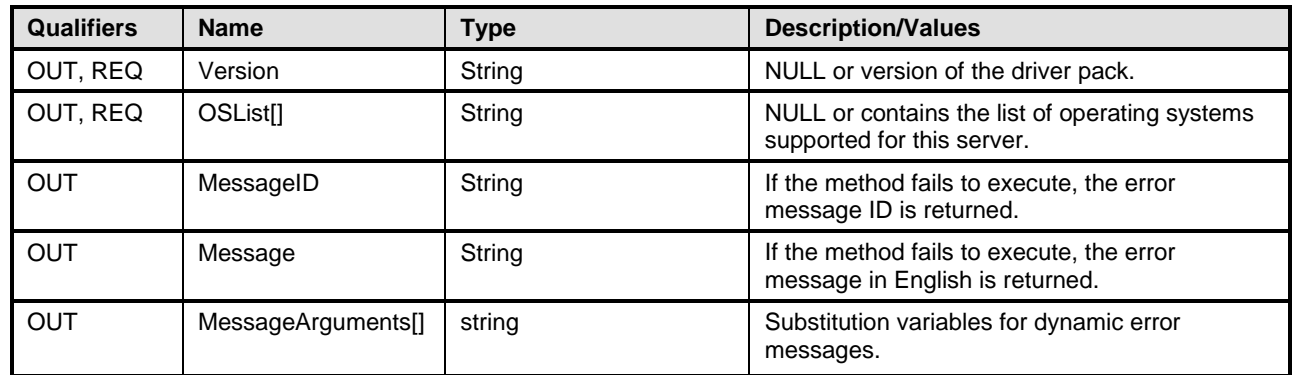

#### 401 **Table 10 – DCIM\_OSDeploymentService.GetDriverPackInfo() Method: Standard Messages**

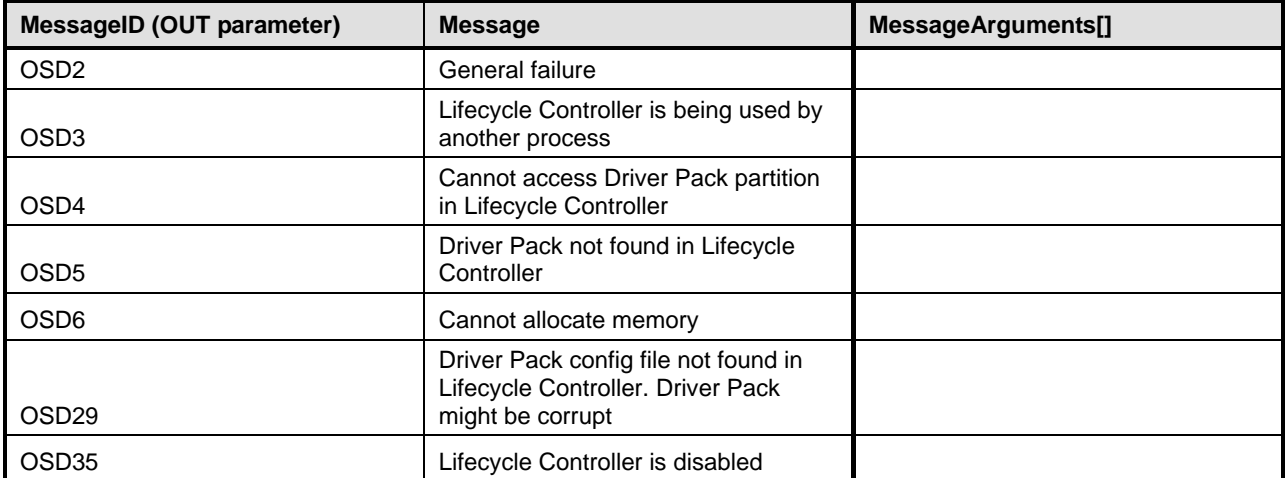

### 402 **8.2 DCIM\_OSDeploymentService.UnpackAndAttach()**

403 The UnpackAndAttach() method is used to extract the drivers for the selected operating system to a USB<br>404 device that is attached locally to the server for the specified time interval. The following talbe specifies th 404 device that is attached locally to the server for the specified time interval. The following talbe specifies the<br>405 return values for UnpackAndAttach() method, where the method-execution behavior matches the returnreturn values for UnpackAndAttach() method, where the method-execution behavior matches the return-

406 code description.

#### 407 **Table 11 – DCIM\_OSDeploymentService.UnpackAndAttach() Method: Return Code Values**

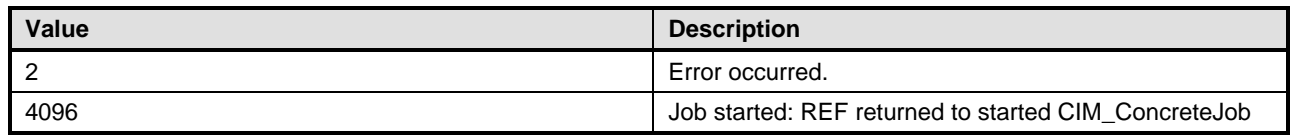

408 The following table lists the output parameters for UnpackAndAttach() method.

#### 409 **Table 12 – DCIM\_OSDeploymentService.UnpackAndAttach() Method: Parameters**

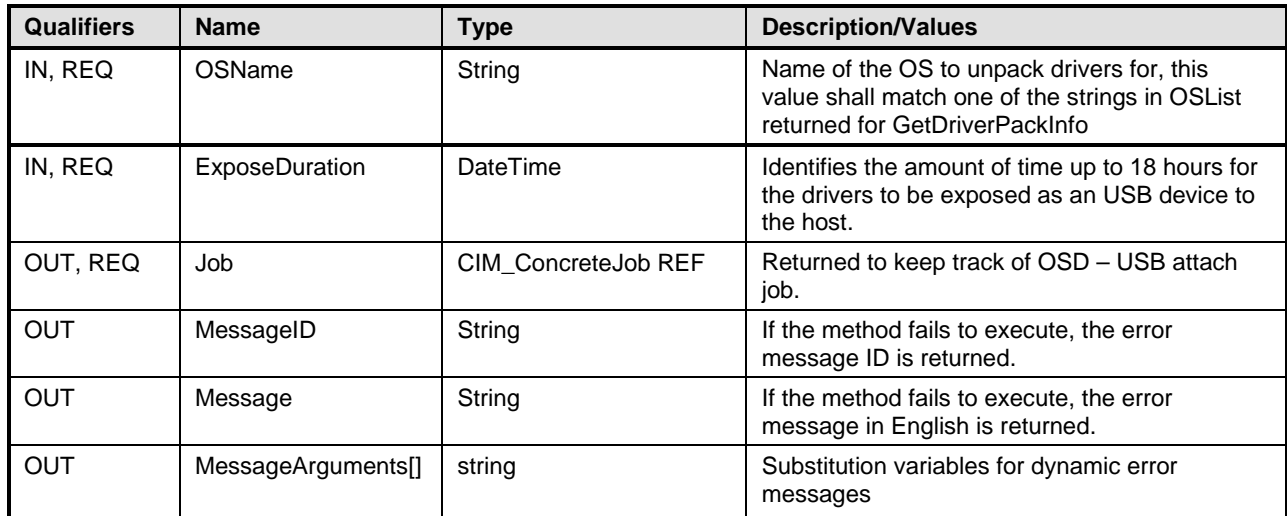

### 410 **Table 13 – DCIM\_OSDeploymentService.UnpackAndAttach() Method: Standard Messages**

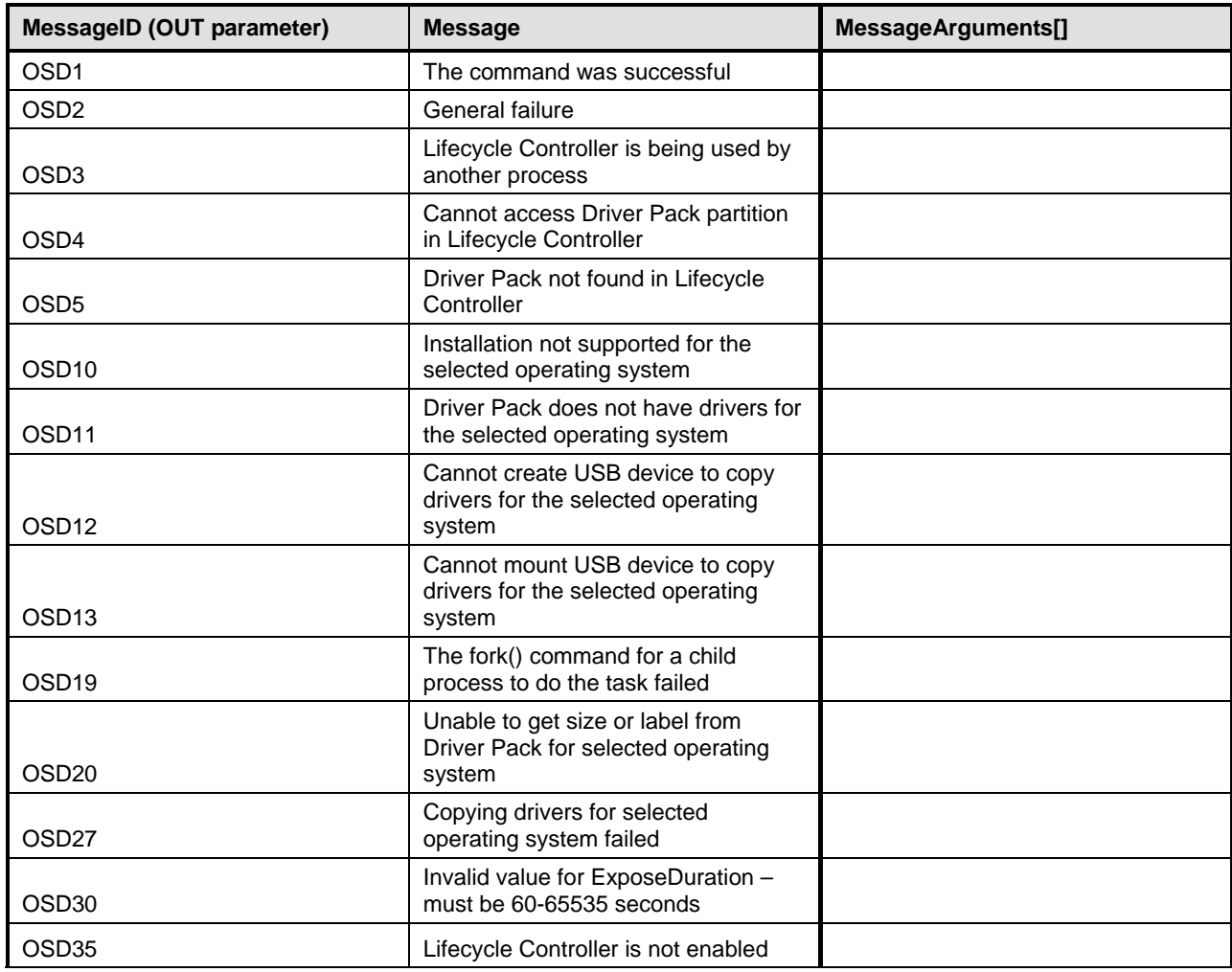

# 412 **8.3 DCIM\_OSDeploymentService.DetachDrivers()**

413 This OSDeploymentService.DetachDrivers() method is used to detach the USB device containing the

414 drivers from the host server. The following table lists the return values for DetachDrivers() method,, where

415 the method-execution behavior matches the return-code description.

416

#### 417 **Table 14 – DCIM\_OSDeploymentService.DetachDrivers() Method: Return Code Values**

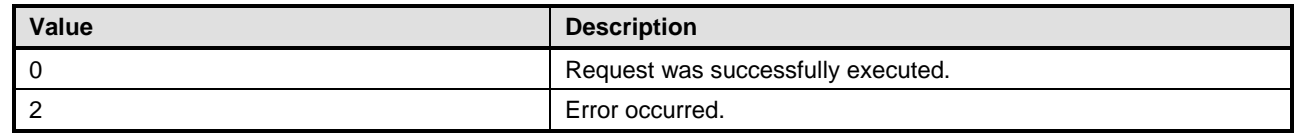

418 The following table lists the output parameters for the DetachDrivers() method.

#### 419 **Table 15 – DCIM\_OSDeploymentService.DetachDrivers() Method: Parameters**

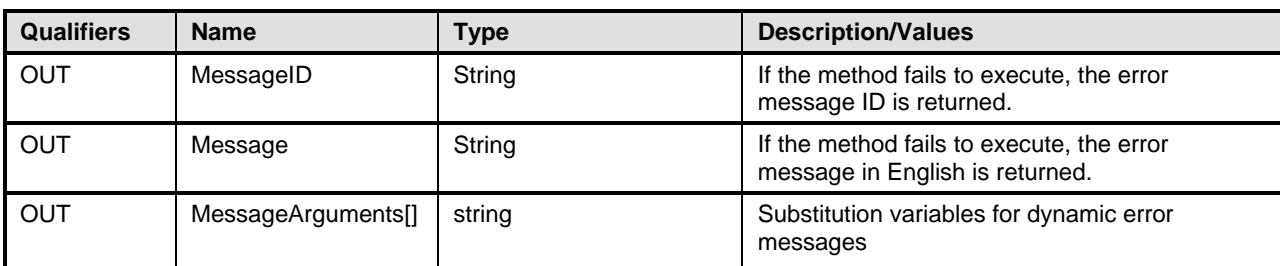

#### 420 **Table 16 – DCIM\_ OSDeploymentService.DetachDrivers() Method: Standard Messages**

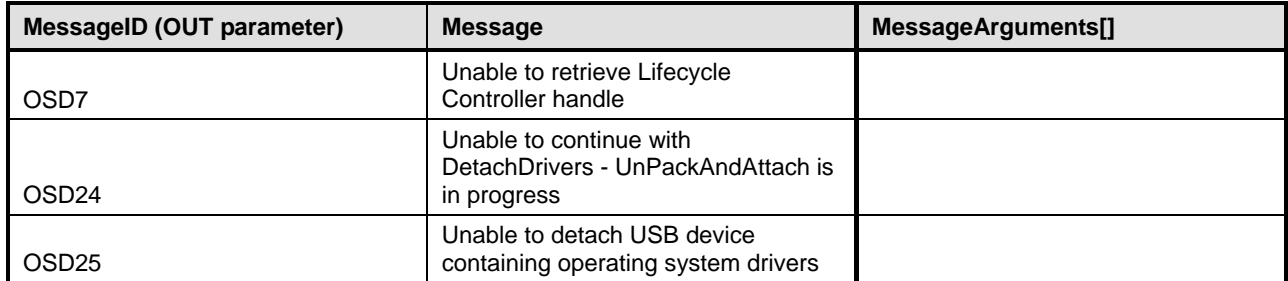

421

# 422 **8.4 DCIM\_OSDeploymentService.UnpackAndShare()**

423 The UnpackAndShare() method is used to extract the drivers for the selected operating system, and copy<br>424 them to the specified network share. The following table lists the return values for UnpackAndShare().

them to the specified network share. The following table lists the return values for UnpackAndShare(),

425 where the method-execution behavior matches the return-code description.

#### 426 **Table 17 – DCIM\_OSDeploymentService.UnpackAndShare() Method: Return Code Values**

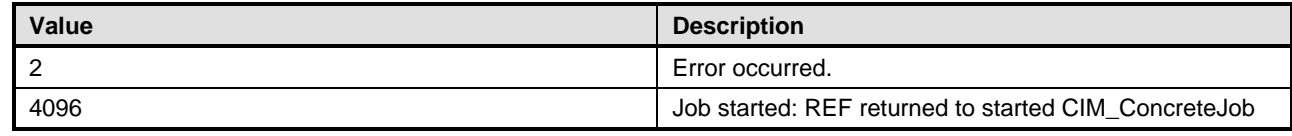

427 The following table lists the input and output parameters for the UnpackAndShare() method.

#### 428 **Table 18 – DCIM\_OSDeploymentService.UnpackAndShare() Method: Parameters**

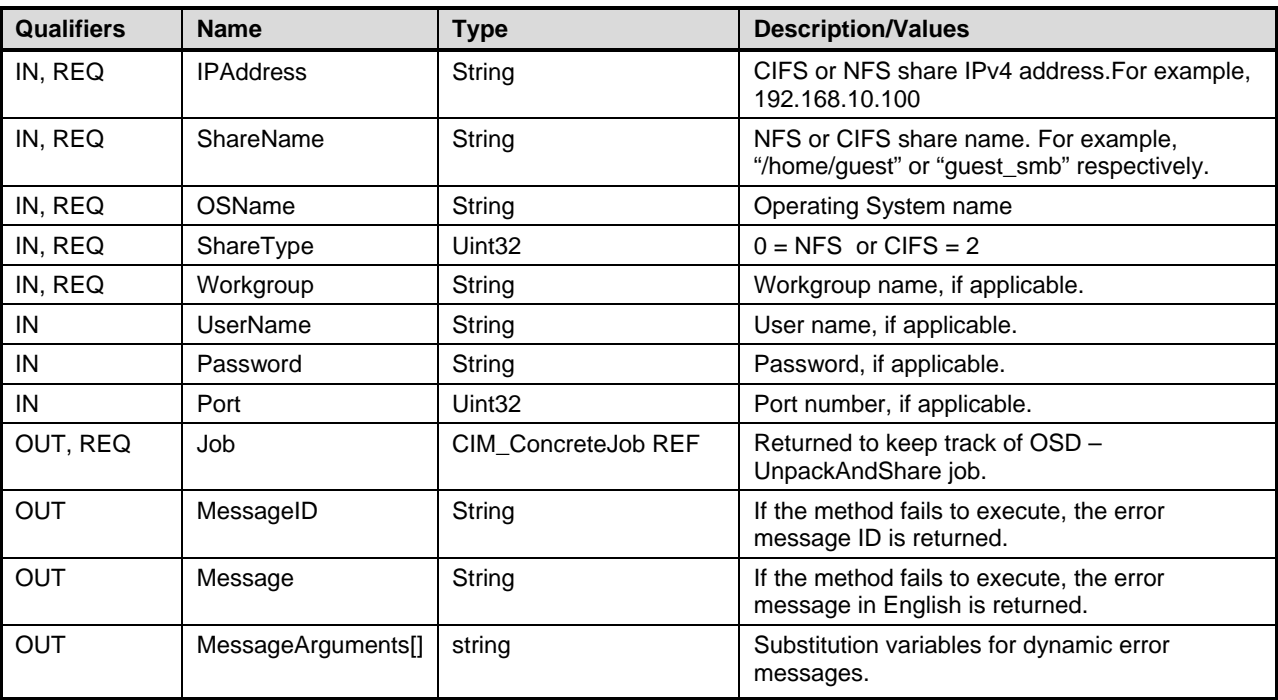

## 429 **Table 19 – DCIM\_ OSDeploymentService.UnpackAndShare() Method: Standard Messages**

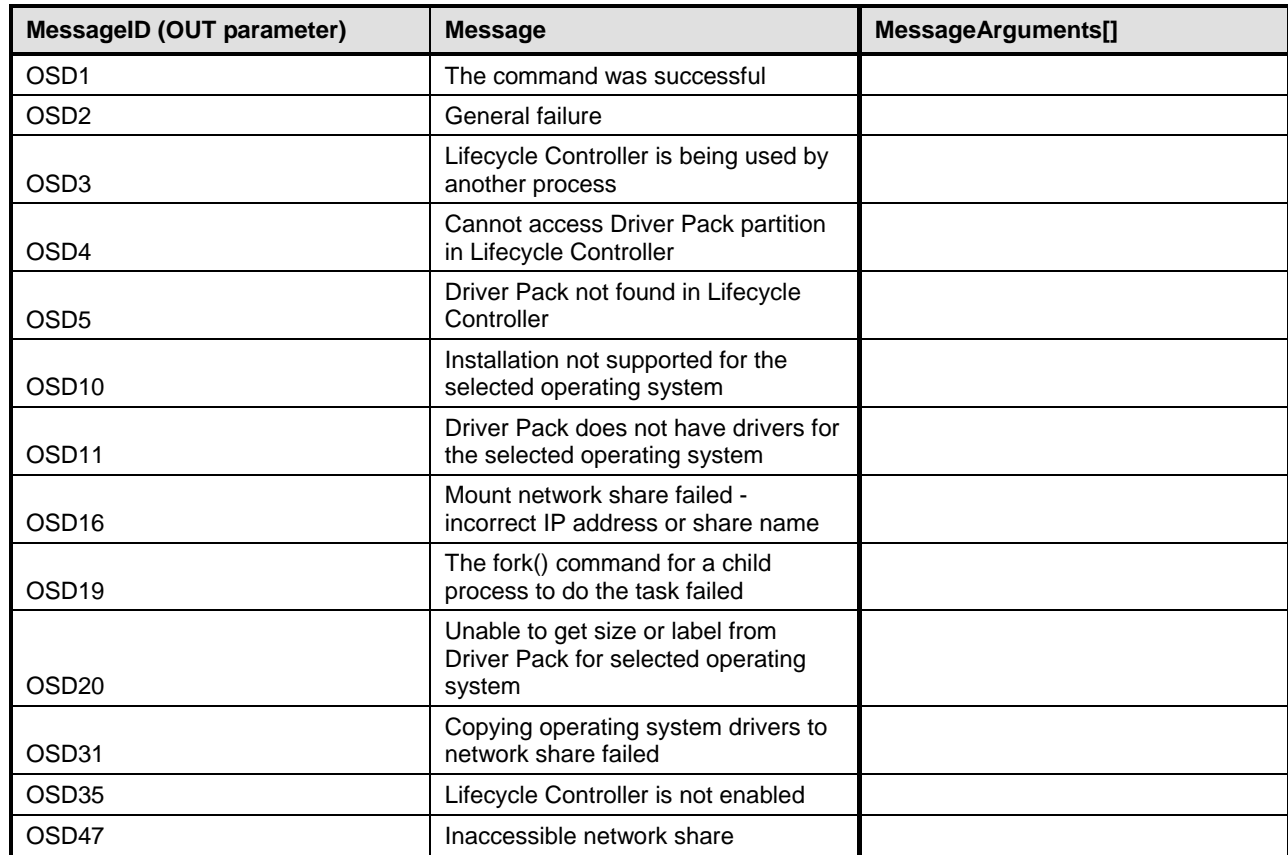

# **8.5 DCIM\_OSDeploymentService.BootToNetworkISO()**

432 The BootToNetworkISO() method is used to boot to the iDRAC pre-operating system image that was<br>433 already downloaded. The following table lists the return values for BootToNetworkISO() method, where Already downloaded. The following table lists the return values for BootToNetworkISO() method, where the method-execution behavior matches the return-code description.

#### **Table 20 – DCIM\_OSDeploymentService.BootToNetworkISO() Method: Return Code Values**

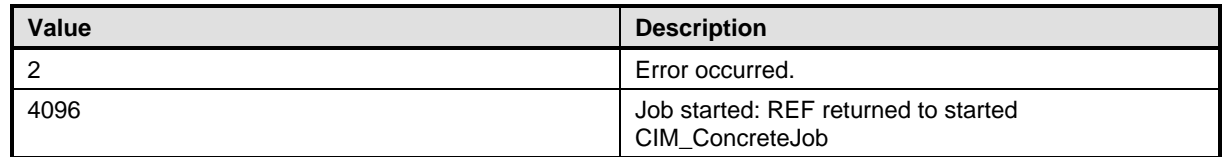

The following table lists the input and output parameters for the BootToNetworkISO() method.

#### 437 **Table 21 – DCIM\_OSDeploymentService.BootToNetworkISO() Method: Parameters**

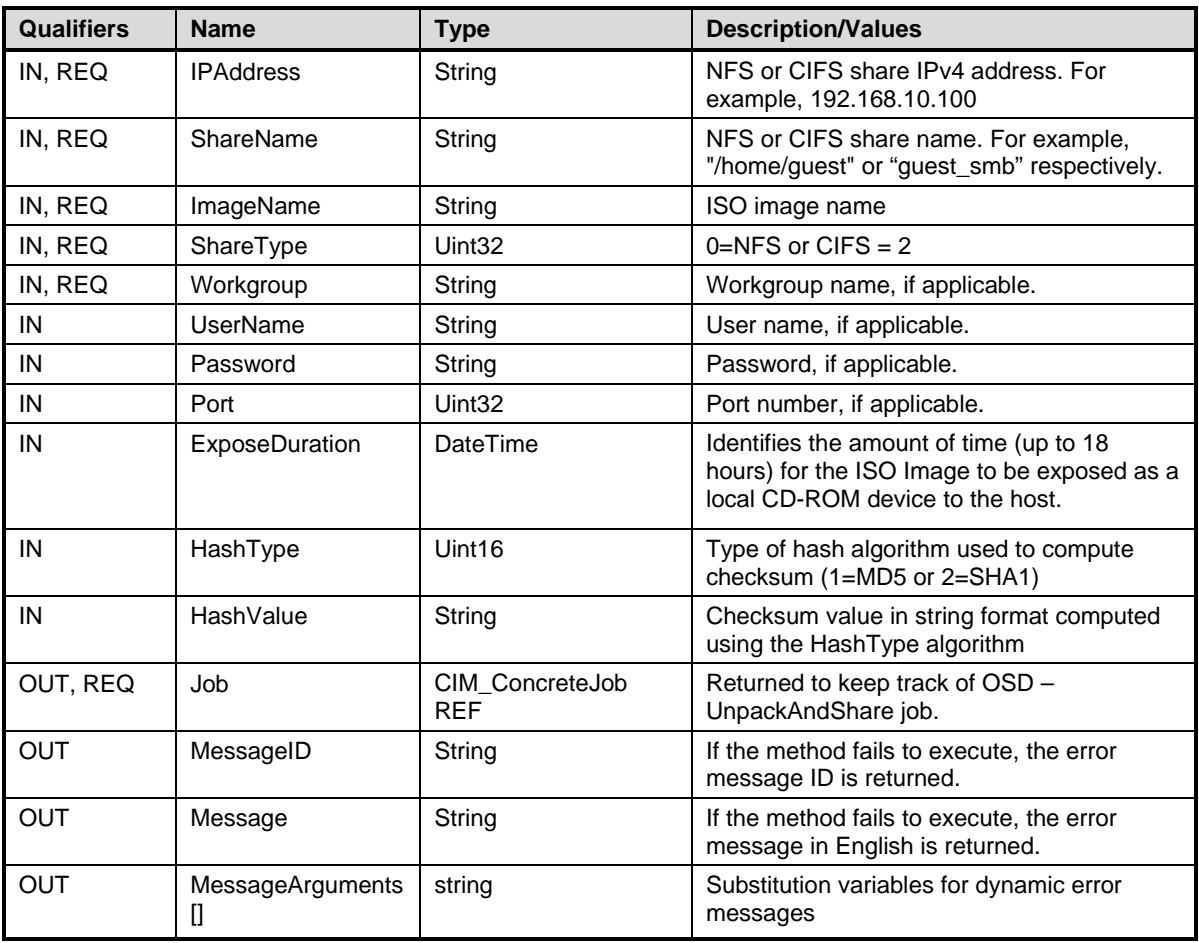

#### 438 **Table 22 – DCIM\_\_OSDeploymentService.BootToNetworkISO() Method: Standard Messages**

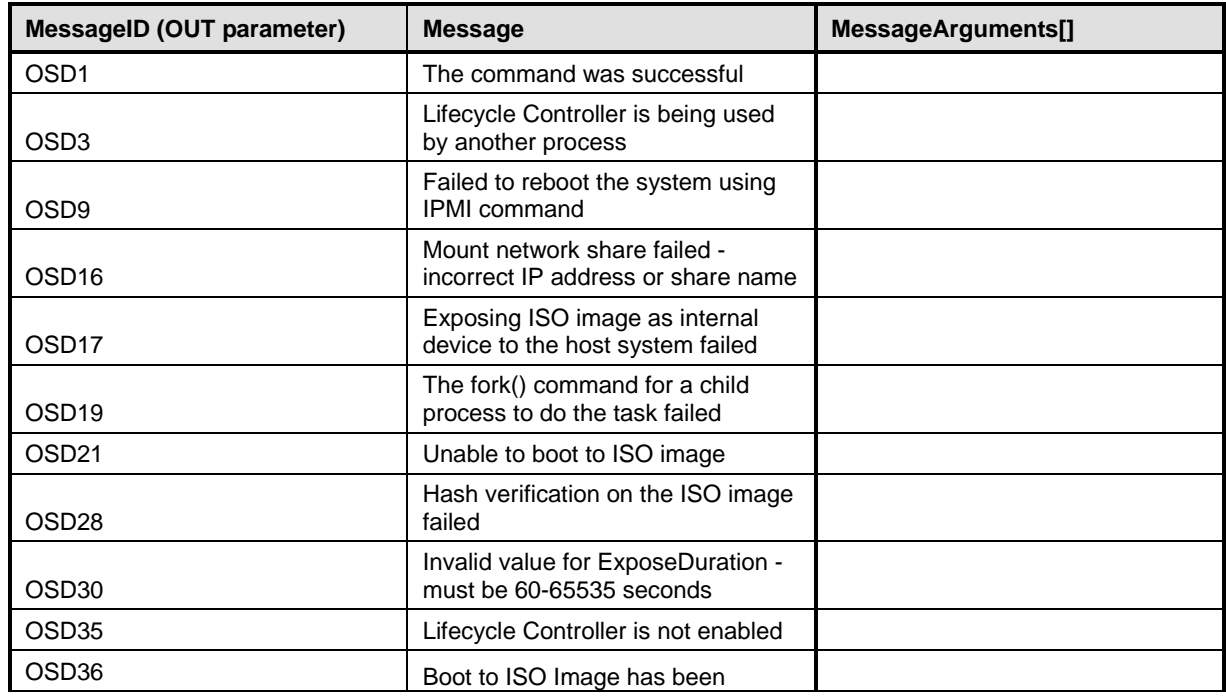

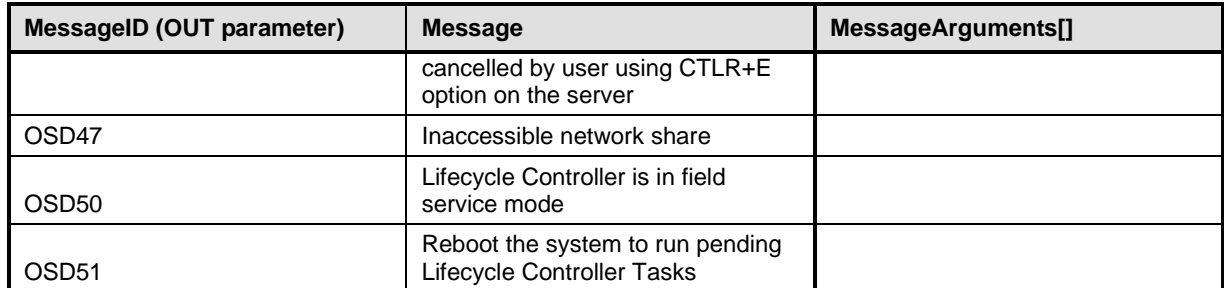

439

# 440 **8.6 DCIM\_OSDeploymentService.DetachISOImage()**

441 The DetachISOImage() method is used to detach the ISO Image from the host server. The following table 442 lists the return values for DetachISOImage() method, where the method-execution behavior matches the 443 return-code description. The following table lists the return values for BootToNetworkISO() method, where 443 return-code description. The following table lists the return values for BootToNetworkISO() method, where 444 the method-execution behavior matches the return-code description. the method-execution behavior matches the return-code description.

445

#### 446 **Table 23 – DCIM\_OSDeploymentService.DetachISOImage() Method: Return Code Values**

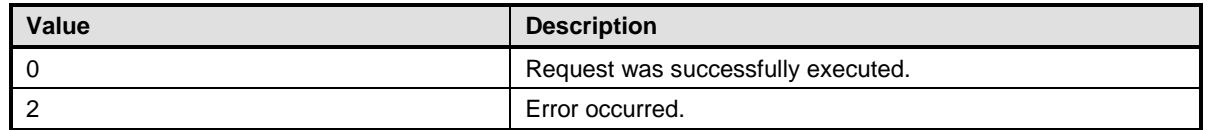

447 The following table lists the output parameters for the UnpackAndShare() method.

#### 448 **Table 24 – DCIM\_OSDeploymentService.DetachISOImage() Method: Parameters**

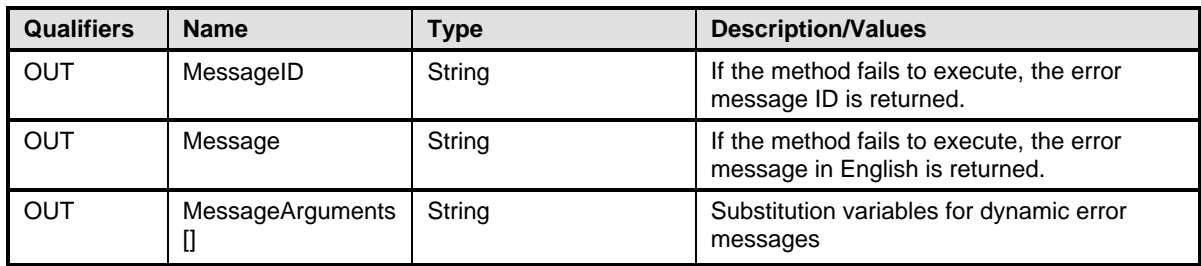

#### 449 **Table 25 – DCIM\_OSDeploymentService.DetachISOImage() Method: Standard Messages**

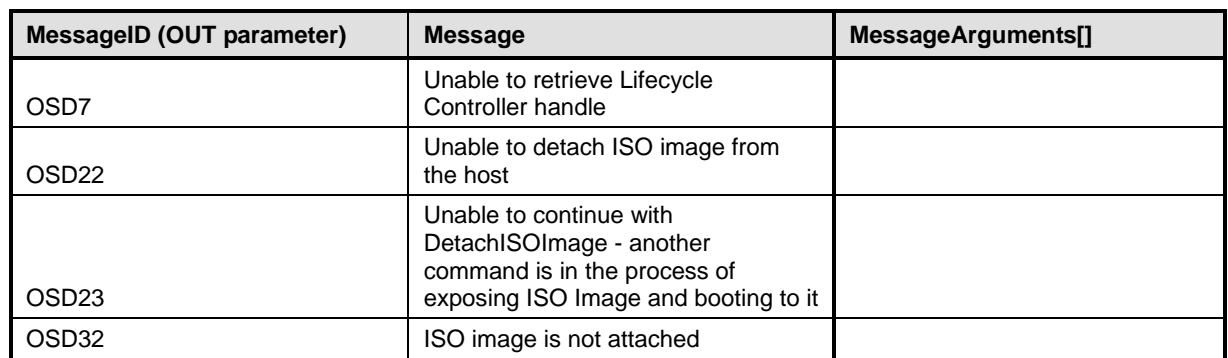

450

# 451 **8.7 DCIM\_OSDeploymentService.BootToPXE()**

- 452 The BootToPXE() method is used to boot a host system using the PXE mechanism. The following table<br>453 lists the return values for the BootToPXE() method, where the method-execution behavior matches the 453 lists the return values for the BootToPXE() method, where the method-execution behavior matches the 454 return-code description.
- return-code description.

#### 455 **Table 26 – DCIM\_OSDeploymentService.BootToPXE() Method: Return Code Values**

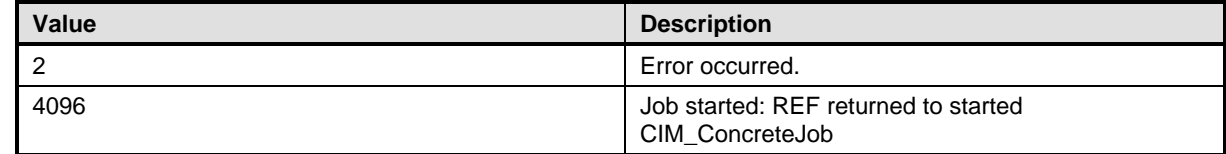

456 The following table lists the output parameters for the BootToPXE() method.

#### 457 **Table 27 – DCIM\_OSDeploymentService.BootToPXE() Method: Parameters**

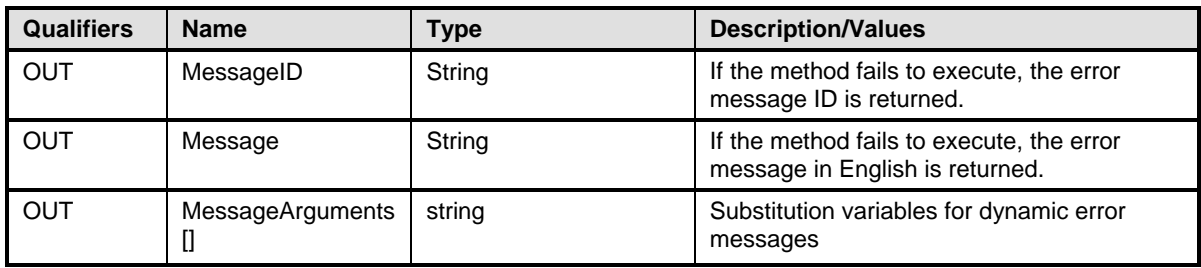

#### 458 **Table 28 – DCIM\_OSDeploymentService.BootToPXE() Method: Standard Messages**

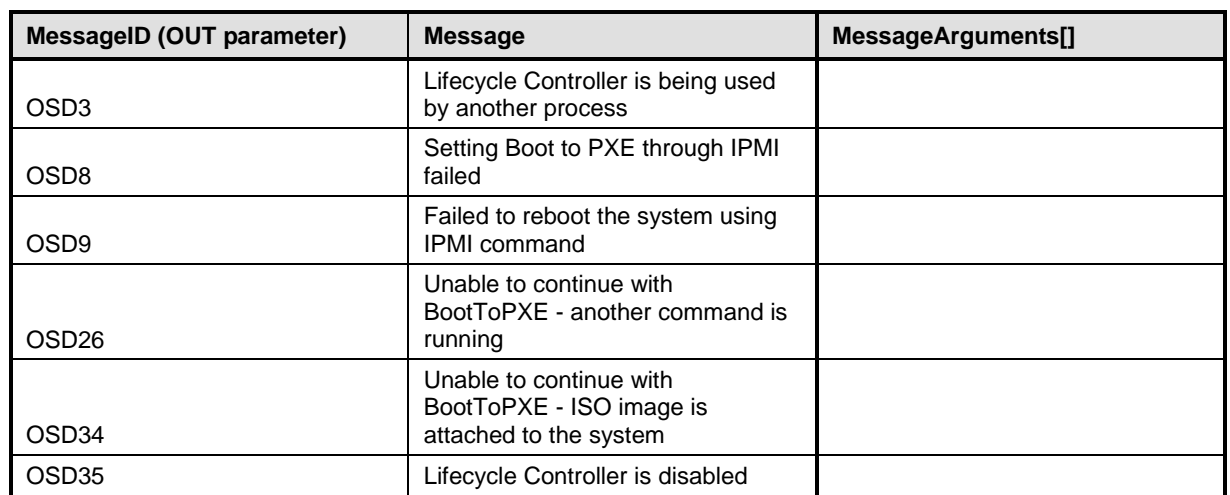

459

460

### 461 **8.8 Method: DCIM\_OSDeploymentService.BootToHD()**

462 The BootToHD() method is used for one time boot to the host server's hard disk. Return values for 463 BootToHD() shall be as specified in [Table 29,](#page-25-0) where the method-execution behavior matches the return-<br>464 code description. BootToHD() method's parameters are specified in Table 30. code description. BootToHD() method's parameters are specified in [Table 30.](#page-25-1)

#### 465 **Table 29 – DCIM\_OSDeploymentService.BootToHD() Method: Return Code Values**

<span id="page-25-0"></span>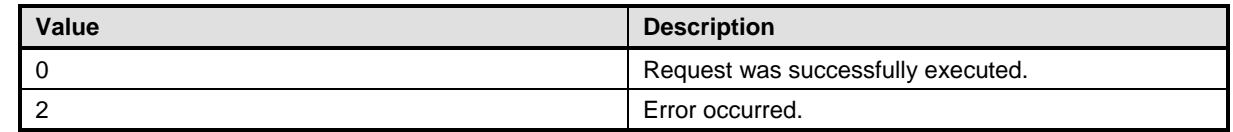

#### 466 **Table 30 – DCIM\_OSDeploymentService.BootToHD() Method: Parameters**

<span id="page-25-1"></span>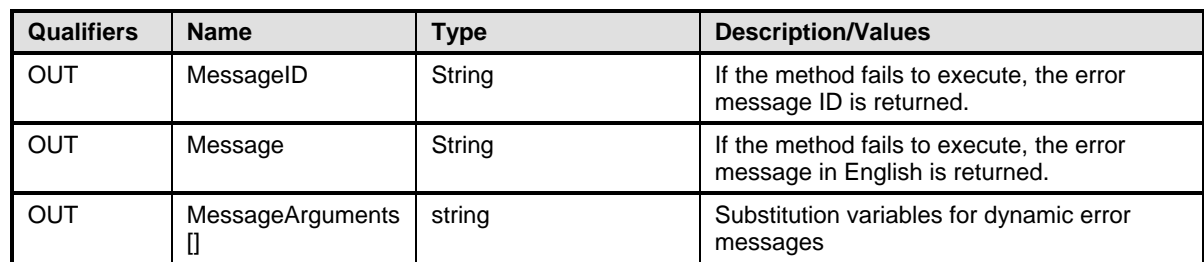

#### 468 **Table 31 – DCIM\_OSDeploymentService.BootToHD() Method: Standard Messages**

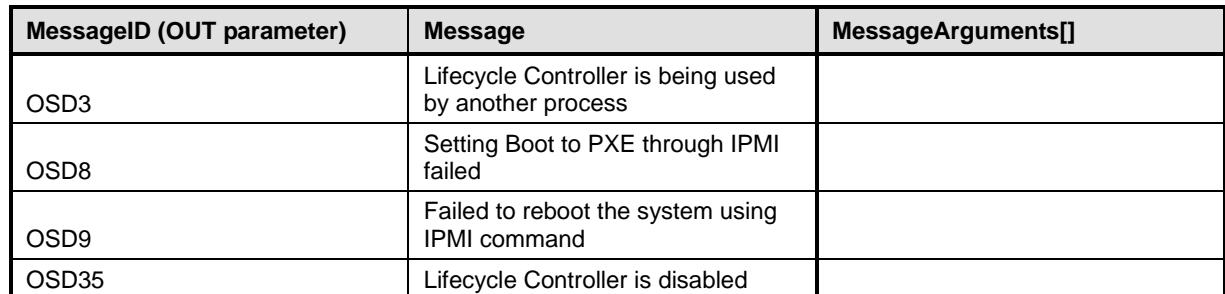

469

470

471

# 472 **8.9 DCIM\_OSDeploymentService.DownloadISOToVFlash()**

473 The DownloadISOToVFlash() method is used to download the pre-operating system ISO Image to the<br>474 VFlash SD card. The following table lists the return values for DownloadISOToVFlash() method, where 474 vFlash SD card. The following table lists the return values for DownloadISOToVFlash() method, where 475 the method-execution behavior matches the return-code description. the method-execution behavior matches the return-code description.

#### 476 **Table 32 – DCIM\_OSDeploymentService.DownloadISOToVFlash() Method: Return Code Values**

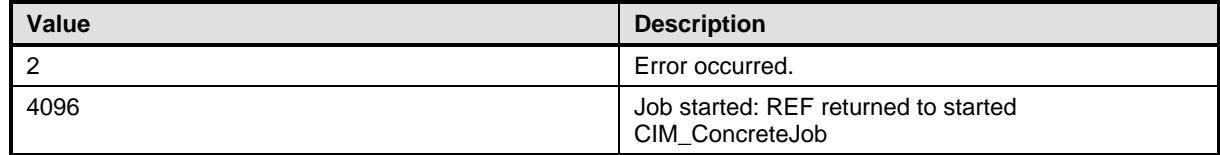

477

478 The following table list the input and output parameters for the DownloadISOToVFlash() method.

#### 479 **Table 33 – DCIM\_OSDeploymentService.DownloadISOToVFlash() Method: Parameters**

![](_page_27_Picture_274.jpeg)

## 480 **Table 34 – DCIM\_OSDeploymentService.DownloadISOToVFlash() Method: Standard Messages**

![](_page_27_Picture_275.jpeg)

![](_page_28_Picture_253.jpeg)

481

# 482 **8.10DCIM\_OSDeploymentService.BootToISOFromVFlash()**

483 The BootToISOFromVFlash() method is used to boot to the downloaded pre-operating system image on

484 the vFlash SD card. The following table lists the return values for BootToISOFromVFlash() method, where 485 the method-execution behavior matches the return-code description.

the method-execution behavior matches the return-code description.

#### 486 **Table 35 – DCIM\_OSDeploymentService.BootToISOFromVFlash() Method: Return Code Values**

![](_page_28_Picture_254.jpeg)

487 The following table list the BootToISOFromVFlash() method.

#### 488 **Table 316 – DCIM\_OSDeploymentService.BootToISOFromVFlash() Method: Parameters**

![](_page_28_Picture_255.jpeg)

#### 489 **Table 37 – DCIM\_OSDeploymentService.BootToISOFromVFlash() Method: Standard Messages**

![](_page_28_Picture_256.jpeg)

![](_page_29_Picture_170.jpeg)

490

# 491 **8.11 DCIM\_OSDeploymentService.DetachISOFromVFlash()**

492 The DetachISOFromVFlash() method is used to detach the ISO Image (on a vFlash SD card) from the host system.

494 The following table returns the values for DetachISOFromVFlash(), where the method-execution behavior<br>495 matches the return-code description. matches the return-code description.

496

#### 497 **Table 38 – DCIM\_OSDeploymentService.DetachISOFromVFlash() Method: Return Code Values**

![](_page_29_Picture_171.jpeg)

498 The following table lists the parameters for the DetachISOFromVFlash() method.

#### 499 **Table 39 – DCIM\_OSDeploymentService.DetachISOFromVFlash() Method: Parameters**

![](_page_30_Picture_220.jpeg)

#### 500 **Table 40 – DCIM\_OSDeploymentService.DetachISOFromVFlash() Method: Standard Messages**

![](_page_30_Picture_221.jpeg)

501

502

# 503 **8.12DCIM\_OSDeploymentService.DeleteISOFromVFlash()**

504 The DeleteISOFromVFlash() method is used to delete the ISO Image from vFlash SD card.<br>505 The following table lists the return values for the DeleteISOFromVFlash() method, where the

505 The following table lists the return values for the DeleteISOFromVFlash() method, where the method-<br>506 execution behavior matches the return-code description.

execution behavior matches the return-code description.

507

#### 508 **Table 41 – DCIM\_OSDeploymentService.DeleteISOFromVFlash() Method: Return Code Values**

![](_page_30_Picture_222.jpeg)

509 The following table lists the parameters for the DeleteISOFromVFlash().

#### 510 **Table 42 – DCIM\_OSDeploymentService.DeleteISOFromVFlash() Method: Parameters**

![](_page_31_Picture_287.jpeg)

#### 511 **Table 43 – DCIM\_OSDeploymentService.DeleteISOFromVFlash() Method: Standard Messages**

![](_page_31_Picture_288.jpeg)

512

### 513 **8.13 DCIM\_OSDeploymentService.ConnectNetworkISOImage()**

514

515 The ConnectNetworkISOImage() method is used to connect to the ISO present on the network share and 516 expose the ISO as a local USB CD-ROM device to the host system. This method will connect to the ISO 517 located on an NFS/CIFS share and expose it as a virtual CDROM device to the host server. Even though 518 the successful method execution shall not change the boot order of that device, the host shall always 519 boot to the virtual CDROM. Also note that after the ISO is exposed to the host server, Lifecycle Controller<br>520 shall be locked and no other iobs like configuration/update etc shall be performed until the ISO is 520 shall be locked and no other jobs like configuration/update etc shall be performed until the ISO is detached using the DisconnectNetworkISOI mage() method. The successful exection of the 521 detached using the DisconnectNetworkISOImage() method. The successful exection of the 522 DisconnectNetworkISOImage() shall revert the host system to the regular boot list. DisconnectNetworkISOImage() shall revert the host system to the regular boot list. 523

524 The following table lists the return values for the ConnectNetworkISOImage() method, where the method-525 execution behavior matches the return-code description.

526 **NOTE: The recommended methodology for connecting to an ISO image is by using the** 

527 **ConnectRFSISOImage() method that utilizes the remote file system (RFS). See sectio[n 0](#page-36-0) for more details.**

#### 528 **Table 44 – DCIM\_OSDeploymentService.ConnectNetworkISOImage () Method: Return Code Values**

![](_page_31_Picture_289.jpeg)

529 The following table lists the input and output parameters for the ConnectNetworkISOImage() method.

530 **Table 45 – DCIM\_OSDeploymentService.ConnectNetworkISOImage() Method: Parameters**

![](_page_32_Picture_300.jpeg)

#### 531 **Table 46 – DCIM\_OSDeploymentService.ConnectNetworkISOImage () Method: Standard Messages**

![](_page_32_Picture_301.jpeg)

![](_page_33_Picture_252.jpeg)

532

# 533 **8.14 DCIM\_OSDeploymentService.DisconnectNetworkISOImage()**

534<br>535

535 The DisconnectNetworkISOImage() method is used to disconnect and detach the ISO Image from the 536 host system. The following table lists the return values for the DisconnectNetworkISOImage() method, 537 where the method-execution behavior matches the return-code description.

#### 538 **Table 47 – DCIM\_OSDeploymentService.DisconnectNetworkISOImage () Method: Return Code**  539 **Values**

![](_page_33_Picture_253.jpeg)

540 The following table lists the output parameters for the DisconnectNetworkISOImage().

#### 541 **Table 48 – DCIM\_OSDeploymentService.DisconnectNetworkISOImage () Method: Parameters**

![](_page_33_Picture_254.jpeg)

#### 542 **Table 49 – DCIM\_OSDeploymentService.DisconnectNetworkISOImage () Method: Standard**  543 **Messages**

![](_page_33_Picture_255.jpeg)

544

545

# 546 **8.15 DCIM\_OSDeploymentService.GetNetworkISOImageConnectionInfo()**

547 The GetNetworkISOImageConnectionInfo() method is used to give the status of the ISO Image that has

548 been exposed to the host system. The following table lists the return values for<br>549 GetNetworkISOImageConnectionInfo(), where the method-execution behavior r 549 GetNetworkISOImageConnectionInfo(), where the method-execution behavior matches the return-code<br>550 description.

description.

#### 552 **Table 50 – DCIM\_OSDeploymentService.GetNetworkISOImageConnectionInfo() Method: Return**  553 **Code Values**

![](_page_34_Picture_279.jpeg)

554

555 The following table lists the the output parameters for the GetNetworkISOImageConnectionInfo() method.

![](_page_34_Picture_280.jpeg)

![](_page_34_Picture_281.jpeg)

#### 558 **Table 52 – DCIM\_OSDeploymentService.GetNetworkISOImageConnectionInfo () Method: Standard**  559 **Messages**

![](_page_34_Picture_282.jpeg)

560

# 561 **8.16 DCIM\_OSDeploymentService.SkipISOImageBoot()**

562 The SkipISOImageBoot() method allows the BIOS to skip booting to the ISO once and boot normally<br>563 (boot to the first device in boot list). The following table lists the return values for the SkipISOImageB (boot to the first device in boot list). The following table lists the return values for the SkipISOImageBoot() 564 method, where the method-execution behavior matches the return-code description.

#### 565 **Table 53 – DCIM\_OSDeploymentService.SkipISOImageBoot () Method: Return Code Values**

![](_page_35_Picture_204.jpeg)

#### 566 The following table lists the output parameters for the SkipISOImageBoot() method.

#### 567 **Table 54 – DCIM\_OSDeploymentService.SkipISOImageBoot() Method: Parameters**

![](_page_35_Picture_205.jpeg)

#### 568 **Table 55 – DCIM\_OSDeploymentService.SkipISOImageBoot () Method: Standard Messages**

![](_page_35_Picture_206.jpeg)

#### 569 **8.17 DCIM\_OSDeploymentService.DisconnectRFSISOImage()**

- 570 The DisconnectRFSISOImage() method is used to disconnect and detach the ISO Image that is mounted
- 571 through Remote File Share (RFS) and is exposed to the host system as a USB-based CD-ROM device.
- 572 The following table returns the values for the DisconnectRFSISOImage(), where the method-execution<br>573 behavior matches the return-code description.
- behavior matches the return-code description.

#### 574 **Table 56 – DCIM\_OSDeploymentService.DisconnectRFSISOImage() Method: Return Code Values**

![](_page_35_Picture_207.jpeg)

575

576 The following table lists the output parameters for the DisconnectRFSISOImage() method.

#### 577 **Table 57 – DCIM\_OSDeploymentService.DisconnectRFSISOImage() Method: Parameters**

![](_page_36_Picture_248.jpeg)

#### 578 **Table 58 – DCIM\_OSDeploymentService. DisconnectRFSISOImage() Method: Standard Messages**

<span id="page-36-0"></span>![](_page_36_Picture_249.jpeg)

579

# 580 **8.18 DCIM\_OSDeploymentService.ConnectRFSISOImage()**

581 The ConnectRFSISOImage() method is used to connect the ISO image that is mounted through Remote<br>582 File Share (RFS) and is exposed to the host system as a USB-based CD-ROM device. The successful File Share (RFS) and is exposed to the host system as a USB-based CD-ROM device. The successful 583 execution of this method shall connect to the ISO located on NFS/CIFS share to the host server and 584 expose it as a virtual CDROM device using RFS USB endpoint. The successful execution of the meth 584 expose it as a virtual CDROM device using RFS USB endpoint. The successful execution of the method<br>585 shall not change the boot order of that device. In order to boot to the CD-ROM, the CD-ROM shall be shall not change the boot order of that device. In order to boot to the CD-ROM, the CD-ROM shall be 586 configured in the boot order in a separate step (using BIOS and Boot Management Profile), and the host 587 server shall boot to the CD-ROM. Unlike the ConnectNetworkISOImage() method, the Lifecycle Controlle server shall boot to the CD-ROM. Unlike the ConnectNetworkISOImage() method, the Lifecycle Controller 588 is not locked and may perform other management tasks.

589 The following table lists the return values for the ConnectRFSISOImage() method, where the method 591 execution behavior matches the return-code description.

#### 592 **Table 59 – DCIM\_OSDeploymentService.ConnectRFSISOImage () Method: Return Code Values**

![](_page_36_Picture_250.jpeg)

593

594 The following table lists the parameters ConnectRFSISOImage().

595 **Table 60 – DCIM\_OSDeploymentService.ConnectRFSISOImage() Method: Parameters**

![](_page_37_Picture_292.jpeg)

## 596 **Table 61 – DCIM\_OSDeploymentService.ConnectRFSISOImage() Method: Standard Messages**

![](_page_37_Picture_293.jpeg)

## 597 **8.19 DCIM\_OSDeploymentService.GetRFSISOImageConnectionInfo()**

 The GetRFSISOImageConnectionInfo() method is used to provide the status of the ISO Image connection that has been exposed to the host system. The following method returns the values for GetRFSISOImageConnectionInfo() method, where the method-execution behavior matches the return-code description.

#### 602 **Table 62 – DCIM\_OSDeploymentService.GetRFSISOImageConnectionInfo() Method: Return Code**  603 **Values**

![](_page_38_Picture_248.jpeg)

604 The following table lists the output parameters for the GetRFSISOImageConnectionInfo().

#### 605 **Table 63 – DCIM\_OSDeploymentService.GetRFSISOImageConnectionInfo () Method: Parameters**

![](_page_38_Picture_249.jpeg)

#### 606 **Table 32 – DCIM\_OSDeploymentService.GetRFSISOImageConnectionInfo() Method: Standard**  607 **Messages**

![](_page_38_Picture_250.jpeg)

#### 608 **8.20 DCIM\_OSDeploymentService.GetHostMACInfo()**

609 The GetHostMACInfo() method is used to provide the list of mac addresses from the system.

#### 610 **Table 65 – DCIM\_OSDeploymentService.GetHostMACInfo() Method: Return Code Values**

![](_page_38_Picture_251.jpeg)

611 The following table lists the output parameters for the GetRFSISOImageConnectionInfo().

#### 612 **Table 66 – DCIM\_OSDeploymentService.GetHostMACInfo() Method: Parameters**

![](_page_39_Picture_292.jpeg)

#### 613 **Table 67 – DCIM\_OSDeploymentService.GetHostMACInfo() Method: Standard Messages**

![](_page_39_Picture_293.jpeg)

# <sup>614</sup> **9 Use Cases**

615 See *Lifecycle Controller (LC) Integration Best Practices Guide*.

# <sup>616</sup> **10 CIM Elements**

617 No additional requirements.

# <sup>618</sup> **11 Privilege and License Requirement**

619 The following table describes the privilege and license requirements for the listed operations. For the 620 detailed explanation of the privileges and licenses. refer to the Dell WSMAN Licenses and Privileges detailed explanation of the privileges and licenses, refer to the Dell WSMAN Licenses and Privileges

- 621 specification.
- 

#### 622 **Table 68 – Privilege and License Requirements**

![](_page_39_Picture_294.jpeg)

![](_page_40_Picture_356.jpeg)

623